VDI-Buch

# Statistische [Versuchsplanung](http://www.beck-shop.de/Siebertz-Bebber-Hochkirchen-Statistische-Versuchsplanung/productview.aspx?product=773309&utm_source=pdf&utm_medium=clickthru_lp&utm_campaign=pdf_773309&campaign=pdf/773309)

Design of Experiments (DoE)

Bearbeitet von Karl Siebertz, David van Bebber, Thomas Hochkirchen

1st Edition. 2010. Buch. xvi, 328 S. Hardcover ISBN 978 3 642 05492 1 Format (B <sup>x</sup> L): 15,5 <sup>x</sup> 23,5 cm Gewicht: 651 g

Weitere Fachgebiete <sup>&</sup>gt; Philosophie, [Wissenschaftstheorie,](http://www.beck-shop.de/trefferliste.aspx?toc=8826) Informationswissenschaft <sup>&</sup>gt; [Forschungsmethodik,](http://www.beck-shop.de/trefferliste.aspx?toc=8826) Wissenschaftliche Ausstattung <sup>&</sup>gt; Datenanalyse, **[Datenverarbeitung](http://www.beck-shop.de/trefferliste.aspx?toc=8826)** 

Zu [Inhaltsverzeichnis](http://www.beck-shop.de/fachbuch/inhaltsverzeichnis/9783642054921_TOC_001.pdf)

schnell und portofrei erhältlich bei

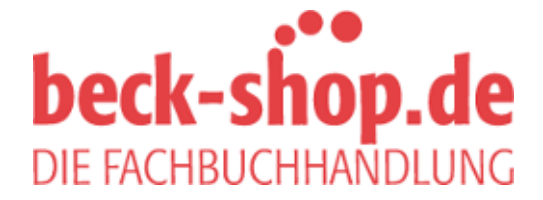

Die Online-Fachbuchhandlung beck-shop.de ist spezialisiert auf Fachbücher, insbesondere Recht, Steuern und Wirtschaft. Im Sortiment finden Sie alle Medien (Bücher, Zeitschriften, CDs, eBooks, etc.) aller Verlage. Ergänzt wird das Programm durch Services wie Neuerscheinungsdienst oder Zusammenstellungen von Büchern zu Sonderpreisen. Der Shop führt mehr als 8 Millionen Produkte.

# Kapitel 2 Versuchspläne

# 2.1 Einleitung

Oft wird die statistische Versuchsplanung fast ausschließlich mit der Konstruktion von Versuchsplänen in Verbindung gebracht. In der Tat ist dies ein sehr wichtiger und eigenständiger Teil der Methode. Im Gegensatz zu den Anfängen der statistischen Versuchsplanung, bieten die verfügbaren Auswerteprogramme eine hervorragende Unterstützung mit vorkonfektionierten Feldern und beherrschen vielfach auch die Erstellung maßgeschneiderter Versuchspläne für den speziellen Anwendungsfall. Wichtig ist nach wie vor die Vermittlung der Strategien hinter den jeweiligen Feldkonstruktionen, damit der Anwender weiß, welche Auswahlmöglichkeit besteht.

Nach Anwendungsfall gruppiert, behandelt dieses Kapitel alle gängigen Feldkonstruktionen. Zunächst stehen Screening-Versuchspläne auf dem Programm, mit denen eine hohe Zahl von Faktoren untersucht werden kann. Detailuntersuchungen werden oft mit einem quadratischen Beschreibungsmodell durchgeführt, um den vorhandenen Nichtlinearitäten Rechnung zu tragen. Auch diese Modelle haben Grenzen, was in einem eigenen Abschnitt diskutiert wird. Mischungspläne verwendet man oft in der Verfahrenstechnik, denn sie berücksichtigen die Randbedingung, dass bei Mischungen die Summe aller Anteile der beteiligten Komponenten 100% ergibt. In Sonderfällen sind maßgeschneiderte Versuchspläne erforderlich. Für die automatische Erstellung dieser Versuchspläne gibt es mehrere Optimierungskriterien, die in einem eigenen Abschnitt vorgestellt werden. Als kleiner Exkurs in die Geschichte der Versuchsplanung bilden die umstrittenen Latin Squares den Abschluss dieses Kapitels.

#### 2.2 Screening Versuchspläne

Zu den wesentlichen Stärken der statistischen Versuchsplanung gehört Effizienz, also die Möglichkeit, mit minimalem Versuchsaufwand viele Faktoren zu untersuchen. Hierzu gibt es speziell konstruierte Versuchspläne, die nahezu alle in der Praxis auftretenden Anforderungen abdecken und eine sichere Analyse gewährleisten. Nur in Ausnahmefällen ist eine Sonderkonstruktion nötig. In diesem Abschnitt wird zunächst die grundsätzliche Strategie dieser Versuchspläne erläutert. Anschließend erfolgt eine Vorstellung der gebräuchlichen Feldkonstruktionen mit Direktvergleich der Ergebnisse anhand eines Fallbeispiels.

#### *2.2.1 Konzept*

Bei einer hohen Zahl von Faktoren ist der Vollfaktorplan nicht mehr durchführbar. Screening Versuchspläne haben die Aufgabe, bei minimalem Informationsverlust mit möglichst wenigen Versuchen auszukommen. In der Literatur finden sich dafür verschiedene Bezeichnungen, unter anderem: screening designs, fractional factorial designs, Screening Versuchspläne, teilfaktorielle Versuchspläne, Teilfaktorpläne oder fraktionelle faktorielle Versuchspläne.

Grundsätzlich stellt der Versuchsplan ein lineares Gleichungssystem dar. Jeder Versuch liefert eine Gleichung. Daher ist es möglich, Beschreibungsmodelle anzupassen, deren Parameterzahl der Zahl der Versuchsläufe entspricht. Günstiger ist jedoch ein Überschuss an Gleichungen. Dies hat den Vorteil, dass eine Kontrolle des Beschreibungsmodells möglich ist. Einzelheiten dazu finden sich im Kapitel *Kontrollverfahren*.

Ausgehend von einem Vollfaktorplan für vier Faktoren auf jeweils zwei Stufen, lässt sich ein Beschreibungsmodell mit 16 Konstanten aufstellen. Eine Konstante ist der Gesamtmittelwert, vier Konstanten entfallen auf die Haupteffekte, sechs Konstanten auf die Zweifachwechselwirkungen, vier auf die Dreifachwechselwirkungen und eine auf die Vierfachwechselwirkung. Unter der Annahme, dass die Terme höherer Ordnung keine signifikanten Werte erreichen, sind letztlich nur zehn Modellkonstanten relevant. Die Feldkonstruktion liefert jedoch 15<sup>1</sup> orthogonale Spalten.

Nur vier dieser 15 Spalten werden als Einstellungsmuster für die Faktoren genutzt, und zwar die Spalten mit den Haupteffekten. Die verbleibenden Spalten dienen zunächst nur dazu, die Modellkonstanten höherer Ordnung zu berechnen. Hier setzt die Strategie der Teilfaktorpläne an und deklariert eine für das Beschreibungsmodell unbedeutende Spalte zur Einstellungsvorschrift für den nächsten Faktor. Dieser Strategie folgend, besteht ebenso die Möglichkeit, von einem kleineren Feld auszugehen und es mit einem zusätzlichen Faktor zu belegen.

<sup>1</sup> Zur Berechnung des Gesamtmittelwertes könnte man eine 16. Spalte bilden, die vollständig  $mit + k$ odiert ist.

#### 2.2 Screening Versuchspläne 27

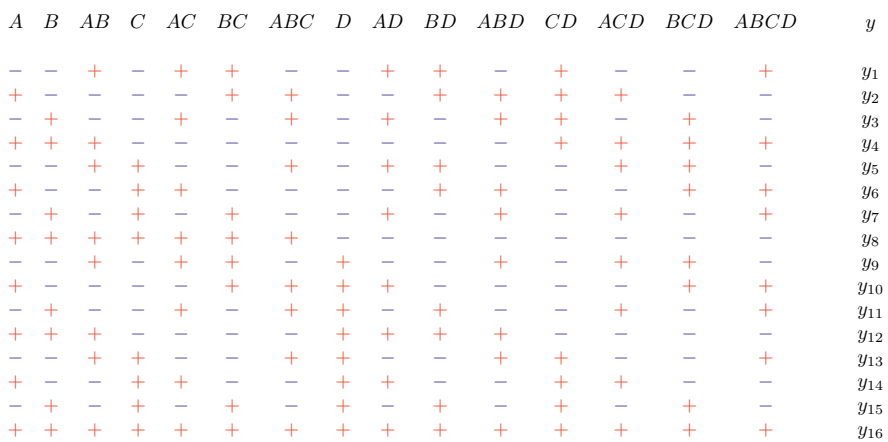

Tabelle 2.1 Vollfaktorieller Versuchsplan mit vier Faktoren auf zwei Stufen und 16 Versuchen. Jede Zeile liefert eine Gleichung und in jeder Spalte steht eine Unbekannte.

| А<br>$\cal{B}\cal{C}\cal{D}$ | B<br>$\boldsymbol{ACD}$ | AB<br>${\cal C}{\cal D}$ | C<br>$ABD$ | AC<br>BD | $\cal BC$<br>AD | $\boldsymbol{ABC}$<br>$\overline{D}$ | $\boldsymbol{y}$ |
|------------------------------|-------------------------|--------------------------|------------|----------|-----------------|--------------------------------------|------------------|
|                              |                         |                          |            |          |                 |                                      |                  |
|                              |                         |                          |            |          |                 |                                      | $y_1$            |
|                              |                         |                          |            |          |                 |                                      | $y_2$            |
|                              |                         |                          |            |          |                 |                                      | $y_3$            |
|                              |                         |                          |            |          |                 |                                      | $y_4$            |
|                              |                         |                          |            |          |                 |                                      | $y_5$            |
|                              |                         |                          |            |          |                 |                                      | $y_6$            |
|                              |                         |                          |            |          |                 |                                      | $y_7$            |
|                              |                         |                          |            |          |                 |                                      | $y_8$            |

Tabelle 2.2 Teilfaktorieller Versuchsplan mit vier Faktoren auf zwei Stufen und 8 Versuchen. Jede Zeile liefert eine Gleichung und in jeder Spalte steht eine Summe aus zwei Unbekannten.

Der Vollfaktorplan für drei Faktoren auf jeweils zwei Stufen besteht aus acht Versuchsläufen und liefert sieben orthogonale Spalten. Drei dieser Spalten sind durch Haupteffekte besetzt, drei durch Zweifachwechselwirkungen. In der siebten Spalte befindet sich die als vernachlässigbar klein eingestufte Dreifachwechselwirkung. Nutzt man diese Spalte als Einstellungsvorschrift für den vierten Faktor, dann erhöht sich natürlich auch die Zahl der Unbekannten. Durch Multiplikation der entsprechenden Spalten lässt sich leicht nachweisen, dass Haupteffekte und Dreifachwechselwirkungen in den gleichen Spalten stehen. In den übrigen Spalten befinden sich jeweils zwei Zweifachwechselwirkungen. Letztlich entsteht ein Gleichungssystem mit 16 Unbekannten und 8 Gleichungen, bei dem jeweils zwei Unbekannte auf der linken Seite stehen. Eine Trennung der jeweiligen Zweiergruppen ist unmöglich, die Zweiergruppen sind miteinander vermengt. In der Praxis ist dies jedoch weniger schwerwiegend, als es zunächst erscheint, da die Terme höherer Ordnung in guter Näherung zu Null gesetzt werden können. Gesamtmittelwert und Haupteffekte lassen sich also sicher bestimmen. Bei den Zweifachwechselwirkungen bleibt jedoch die Unsicherheit der Zuordnung. Das ist der Preis für die gesteigerte Effizienz.

Trotz der Einschränkung ist das gezeigte Feld mit acht Versuchsläufen bei vier Faktoren in der Praxis extrem erfolgreich. Immer dann, wenn es auf eine schnelle Durchführung der Versuchsreihe ankommt, kann dieser Versuchsplan punkten. Acht Versuchsläufe bilden die untere Grenze für eine statistische Auswertung, vier Faktoren finden sich praktisch immer und die Einstellungsmuster sind relativ simpel. Es gibt erfolgreiche Anwendungsberater der statistischen Versuchsplanung, die nie ein anderes Feld eingesetzt haben.

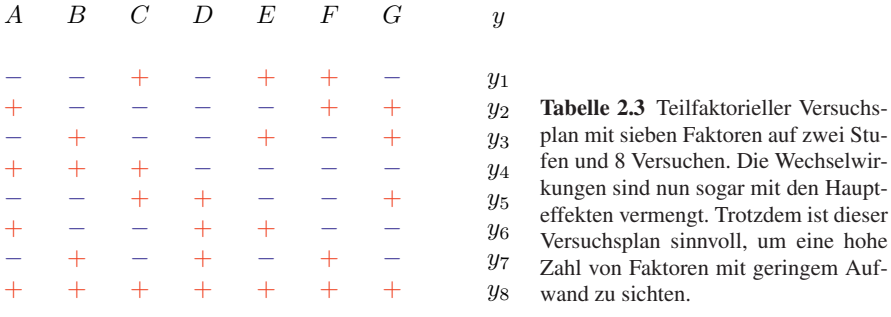

Im Extremfall lässt sich dieses Feld mit sieben Faktoren belegen. Dann sind alle Spalten als Einstellungsvorschrift genutzt und nur 6,25% aller möglichen Kombinationen werden getestet. Eine Auswertung der Wechselwirkungen ist in diesem Fall völlig unmöglich und alle Haupteffekte sind mit mehreren Zweifachwechselwirkungen vermengt. Das Feld ist nun *gesättigt*. Trotz dieser Einschränkungen ist der Versuchsplan leistungsfähiger als die traditionelle "ein Faktor nach dem anderen Methode", die bei sieben Faktoren exakt gleich viele Versuchsläufe benötigt. Jeder Faktor wird bei diesem Versuchsplan viermal verstellt, also reduziert sich bei der Effektberechnung durch Mittelwertbildung die Versuchsstreuung. Außerdem erfolgt die Verstellung jeweils aus einer unterschiedlichen Ausgangsposition. Der traditionelle Ansatz kann diese Vorteile nicht bieten, ohne dass sich der Aufwand vervierfacht.

Unter Vernachlässigung der Terme höherer Ordnung benötigt das lineare Beschreibungsmodell bei fünf Faktoren genau 16 Konstanten, also sollte es möglich sein, mit 16 Versuchen alle erforderlichen Informationen zu bekommen. Der gezeigte Versuchsplan erfüllt genau diese Aufgabe. Im Vergleich zum Vollfaktorplan ergibt sich immerhin eine Ersparnis von 50%, da nur jede zweite Kombination vorkommt. In den Zeilen 1,2,3,5 und 9 befinden sich übrigens die Einstellungen der "ein Faktor nach dem anderen Methode", insofern kann dieser Versuchsplan hilfreich sein, wenn man sich erst spät für die statistische Versuchsplanung entscheidet oder auf jeden Fall die Variation der einzelnen Faktoren testen möchte <sup>2</sup>. Dieser Ver-

 $2$  Bei Computermodellen tritt deser Fall mitunter auf, wenn die Variation einzelner Faktoren mit einer gravierenden Modelländerung einhergeht.

|       |        |        |                          | 2.2 Screening Versuchspläne |                          |                 |        |                    |        |        |        |                    |                    |                    | 29               |
|-------|--------|--------|--------------------------|-----------------------------|--------------------------|-----------------|--------|--------------------|--------|--------|--------|--------------------|--------------------|--------------------|------------------|
| А     | В      | АB     | $\,C$                    | AC                          | BC                       | DE              | D      | AD                 | ВD     | CE     | CD     | BЕ                 | AЕ                 | E                  | $\boldsymbol{y}$ |
|       |        |        |                          | $\hspace{0.1mm} +$          | $\pm$                    |                 |        | $^+$               | $\pm$  |        | $\, +$ |                    |                    | $\hspace{0.1mm} +$ | $y_1$            |
| $\pm$ |        |        |                          |                             | $^{+}$                   | $^{+}$          |        | -                  | $^{+}$ | $^{+}$ | $\pm$  | $^{+}$             |                    |                    | $y_2$            |
|       | $^+$   |        |                          | $^{+}$                      | -                        | $+$             |        | $+$                |        | $^{+}$ | $\pm$  | -                  | $^{+}$             |                    | $y_3$            |
| $\pm$ | $+$    | $^{+}$ |                          |                             |                          |                 |        |                    |        | -      | $\pm$  | $^{+}$             | $^{+}$             | $^{+}$             | $y_4$            |
|       |        | $^{+}$ | $\pm$                    |                             |                          | $^{+}$          | -      | $^{+}$             | $\pm$  | –      | -      | $^{+}$             | $^{+}$             | -                  | $y_{5}$          |
| $\pm$ |        |        | $^{+}$                   | $^{+}$                      |                          |                 |        | –                  | $^{+}$ | $\pm$  | -      |                    | $^{+}$             | $\pm$              | $y_6$            |
|       | $\pm$  | -      | $^{+}$                   | $\overline{\phantom{0}}$    | $^{+}$                   |                 |        | $^{+}$             |        | $^{+}$ | –      | $^{+}$             | -                  | $^{+}$             | $y_7$            |
| $\pm$ | $^{+}$ | $+$    | $^{+}$                   | $+$                         | $^{+}$                   | $^{+}$          |        |                    |        |        |        |                    |                    |                    | $y_8$            |
|       |        | $\pm$  | $\overline{\phantom{0}}$ | $^{+}$                      | $+$                      |                 | $^{+}$ |                    |        | $^{+}$ | -      | $^{+}$             | $^{+}$             | -                  | $y_9$            |
| $\pm$ |        |        |                          | -                           | $^{+}$                   | $^{+}$          | $^{+}$ | $\pm$              |        |        |        | -                  | $^{+}$             | $^{+}$             | $y_{10}$         |
|       | $^{+}$ |        | -                        | $^{+}$                      | $\overline{\phantom{0}}$ | $^{+}$          | $^{+}$ |                    | $^{+}$ | -      |        | $\hspace{0.1mm} +$ | -                  | $\pm$              | $y_{11}$         |
| $\pm$ | $^{+}$ | $\pm$  | -                        |                             |                          | $\qquad \qquad$ | $^{+}$ | $\pm$              | $^{+}$ | $\pm$  |        |                    |                    |                    | $y_{12}$         |
|       |        | $^{+}$ | $^{+}$                   |                             |                          | $^{+}$          | $^{+}$ | -                  | –      | $^{+}$ | $^{+}$ |                    |                    | $^{+}$             | $y_{13}$         |
| $\pm$ |        | -      | $^{+}$                   | $+$                         |                          | -               | $^{+}$ | $+$                |        | -      | $^{+}$ | $^{+}$             |                    |                    | $y_{14}$         |
|       | $^+$   | -      | $^{+}$                   | -                           | $+$                      | -               | $^{+}$ | -                  | $^{+}$ | -      | $\pm$  | -                  | $\hspace{0.1mm} +$ | -                  | $y_{15}$         |
| $\pm$ | $+$    | $+$    | $^{+}$                   | $^{+}$                      | $^{+}$                   | $^{+}$          | $^{+}$ | $\hspace{0.1mm} +$ | $^{+}$ | $^{+}$ | $^{+}$ | $^{+}$             | $+$                | $^{+}$             | $y_{16}$         |

Tabelle 2.4 Teilfaktorieller Versuchsplan mit fünf Faktoren auf zwei Stufen und 16 Versuchen. Alle Haupteffekte und Zweifachwechselwirkungen sind sicher voneinander trennbar.

suchsplan ist sehr gut auszuwerten [168]. Alle Haupteffekte und Wechselwirkungen liegen frei und das Feld ist groß genug für eine sichere statistische Analyse. Mit fünf Faktoren besteht meistens ausreichender Spielraum für die Untersuchung der wichtigsten Parameter und der Gesamtaufwand bleibt im praktikablen Rahmen. Jeder Faktor wird acht Mal auf + und acht Mal auf  $-$  getestet. Die Effektberechnung ist daher so stabil, dass in der Regel auf eine Versuchswiederholung verzichtet werden kann.

Der Begriff Auflösung bewertet die Vermengungsstruktur. Man unterscheidet grob in vier Grundtypen. Die Auflösungsstufen sind international genormt. Auswerteprogramme geben die Auflösungsstufen der zur Auswahl stehenden Felder in der Regel an.

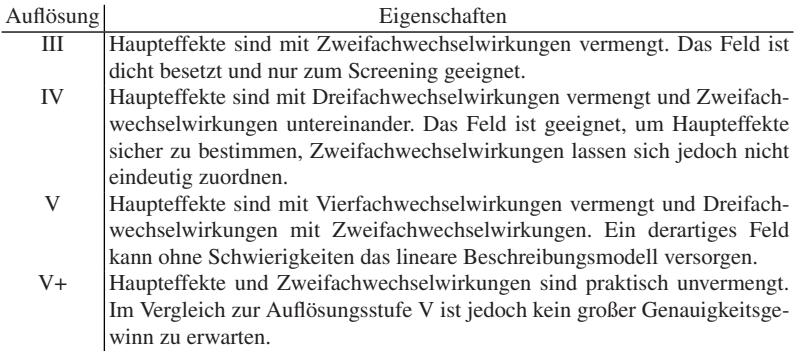

Tabelle 2.5 Auflösung von Versuchsplänen.

Die Auflösungsstufen (engl. resolution) sind international genormt und alle Auswerteprogramme kennzeichnen die zur Auswahl stehenden Felder entsprechend. Der Versuchsplan nach dem YATES-Standard mit acht Versuchen und vier Faktoren hat die Auflösungsstufe IV. Bei einer Belegung mit sieben Faktoren reduziert sich die Auflösung auf Stufe III. Das Feld mit 16 Versuchen hat bei einer Belegung mit fünf Faktoren die Auflösungsstufe V.

Einen Hinweis auf die Auflösungsstufe liefert der sogenannte Generator des Feldes. Der Generator ist die Kombination der Faktorspalten, die bei einer Multiplikation eine Spalte erzeugt, die nur + enthält [118]. Beim Feld mit 8 Versuchsläufen und vier Faktoren ist dies die Kombination *ABCD*. Multipliziert man eine Spalte mit sich selbst, entsteht ebenfalls diese "Identitätsspalte" *I*. Daraus lässt sich eine Rechenregel ableiten, um die vermengten Effekte zu finden: Multiplikation mit dem Generator und Kürzung der doppelt auftretenden Spalten. In unserem Beispiel ist *A* mit *BCD* vermengt, denn *AABCD* entspricht *BCD*. Dieser Generator liefert die Auflösungsstufe IV. Je nach Belegung gibt es mehrere Generatoren. Der kürzeste Generator bestimmt die Auflösungsstufe.

In der Literatur finden sich verschiedene Bezeichnungen für die gleichen Versuchspläne. Üblich ist die Bezeichnung nach Zahl der möglichen Kombinationen mit Angabe der Reduktionsstufe. 27−<sup>4</sup> beispielsweise kennzeichnet einen Versuchsplan für sieben Faktoren auf zwei Stufen, mit der Reduktionsstufe 4, also werden  $2^{7-4} = 2^3 = 8$  Versuchsläufe nötig sein.  $2^{5-1}$  kennzeichnet einen Versuchsplan für fünf Faktoren, mit 16 Versuchsläufen und der Reduktionsstufe 1. Hierbei werden 50% aller Kombinationen getestet.

Oft werden die Felder auch einfach nach ihrer Größe benannt, mit dem Zusatz *L* als Symbol für die vorhandene Orthogonalität. *L8* beispielsweise bezeichnet den Versuchsplan nach YATES mit acht Zeilen und sieben Spalten, unabhängig von der Belegung. Die nächst größere Konstruktion heißt *L16*, gefolgt von *L32*, *L64* usw. .

#### *2.2.2 Reguläre Felder nach dem Yates-Standard*

Die bislang vorgestellten Felder sind nach dem YATES-Standard aufgebaut. Frank Yates hat in den Dreißigerjahren des vorigen Jahrhunderts eine leicht erlernbare Systematik entwickelt, um beliebig große orthogonale Felder zu konstruieren. Das Prinzip erinnert ein wenig an die ineinander verschachtelten russischen Holzpüppchen, denn in jedem größeren Feld sind kleinere Felder enthalten. Die Verdopplung erfolgt durch Addition einer Zusatzspalte und vierfacher Kopie des Ausgangselementes, wobei eine Kopie invertiert wird. Die Zusatzspalte ist in der oberen Hälfte mit – besetzt und in der unteren Hälfte mit  $+$ .

Auch dieses Feld lässt sich schnell verdoppeln, wenn man es als neues Ausgangselement auffasst und die gleichen Verdopplungsregeln anwendet. Je nach Bedarf entstehen auf diese Weise beliebig große Felder, die alle orthogonal und ausgewogen sind. Versuchspläne nach diesem Standard haben lediglich den Nachteil, dass die Größenabstufung recht grob ist (4, 8, 16, 32, 64, ...).

Das Ausgangsfeld: − − + + − − − + − + + + Das vergrößerte Feld: − − + − + + − + − − − + − + + + − − + + − − − + − + + + − − − + + + + − + + + − + − − − − − + + − − − + − + + +

Abb. 2.1 Verdopplung der Feldgröße von vier auf acht Versuche durch Kopie des Basisfeldes. Der YATES-Standard stellt sicher, dass auch das vergrößerte Feld orthogonal ist.

|                        |  | $- - + - + + -$                  |     | $-1$ + + - + - - +    |  |
|------------------------|--|----------------------------------|-----|-----------------------|--|
|                        |  | $+ - - - - + +$                  |     | $ -  - + + + + + - -$ |  |
|                        |  | $- + - - + - +$                  |     | $-1$ + - + + - + -    |  |
|                        |  | $+ + + - - - -$                  |     | $   +$ $+$ $+$ $+$    |  |
| $-$ + + $-$<br>$- - +$ |  | $- - + + - - +$                  |     | $ - +++ -  - ++ - $   |  |
| $- - - - + +$          |  | + - - + + - -   -  - + + - - + + |     |                       |  |
| $- + - - + - +$        |  | $- + - + - + -$                  |     | $ - $ + - + - + - +   |  |
| $+ + + - - - - -$      |  | $+ + + + + + +$                  |     | $      -$             |  |
|                        |  |                                  |     |                       |  |
| $- - + + - - +$        |  | $- - + - + + -$                  |     | $  +   - - + - + + -$ |  |
| $+ - - + + - -$        |  | $+ - - - - + +$                  |     |                       |  |
| $- + - + - + -$        |  | $- + - - + - +$                  |     | $+$ $ +$ $  +$ $ +$   |  |
| $+ + + + + + +$        |  | $+ + + - - - -$                  |     | $+$ + + + + - - - -   |  |
|                        |  | $- - + + - - +$                  |     | $+$ $  +$ $+$ $  +$   |  |
|                        |  | $+ - - + + - -$                  | $+$ | $+ - - + + - -$       |  |
|                        |  | $- + - + - + -$                  |     | +  - + - + - + -      |  |

Abb. 2.2 Verdopplung der Feldgröße von acht auf 16 Versuche durch Kopie des vergrößerten Basisfeldes.

#### *2.2.3 Irreguläre Felder nach Plackett-Burman*

PLACKETT und BURMAN haben 1946 eine neue Feldkonstruktion veröffentlicht, die bis heute äußerst erfolgreich ist. Ernsthafte Konkurrenz dazu ist im Bereich der zweistufigen Felder nicht in Sicht. Die PLACKETT-BURMAN-Konstruktion erzeugt sogenannte irreguläre Felder der Auflösungsstufe III. Irregulär heißt, dass das Produkt zweier Spalten nur zu diesen Spalten orthogonal ist, aber nicht zu den anderen Spalten des Feldes. Die Haupteffekte sind daher mit Anteilen der Zweifachwechselwirkungen vermengt. Wechselwirkungen schlagen also nicht zu 100% in die Haupteffektberechnung durch, verfälschen aber alle Haupteffekte der nicht an der jeweiligen Zweifachwechselwirkung beteiligten Faktoren. *A*×*B* beispielsweise findet sich abgeschwächt in allen Haupteffekten, außer in *A* und *B*.

PLACKETT-BURMAN-Felder entstehen durch zyklische Vertauschung der Kodierungskette von Spalte zu Spalte. Im abgebildeten Beispiel fällt das dadurch entstehende diagonale Streifenmuster auf. Die letzte Zeile wird jedoch für alle Spalten auf - gesetzt. Die Länge der Kodierungskette bestimmt die Feldgröße. PLACKETT-BURMAN-Felder gibt es in sehr feinen Abstufungen von 8 - 96 Versuchsläufen mit

| А                  | В      | $\boldsymbol{C}$                 | D      | E                  | $\cal F$           | $\mathcal G$                    | Η                  | Ι                  | $\boldsymbol{J}$   | K      | $\mathcal{Y}$   |
|--------------------|--------|----------------------------------|--------|--------------------|--------------------|---------------------------------|--------------------|--------------------|--------------------|--------|-----------------|
| $\hspace{0.1mm} +$ |        | $^{\mathrm{+}}$                  |        |                    |                    | $\hspace{.1cm} + \hspace{.1cm}$ | $\hspace{0.1mm} +$ | $^{\mathrm{+}}$    |                    | $^+$   | $y_1$           |
| $^{+}$             | $^{+}$ |                                  | $^+$   |                    |                    |                                 | $^{\mathrm{+}}$    | $\pm$              | $^{\mathrm{+}}$    |        | $\mathcal{y}_2$ |
|                    | $^{+}$ | $\hspace{0.1mm} +\hspace{0.1mm}$ |        | $\hspace{0.1mm} +$ |                    |                                 |                    | $\hspace{0.1mm} +$ | $\pm$              | $^{+}$ | $y_3\,$         |
| $^{+}$             |        | $^{+}$                           | $^{+}$ |                    | $^{+}$             |                                 |                    |                    | $^{+}$             | $^{+}$ | $\mathcal{Y}4$  |
| $\hspace{0.1mm} +$ | $^{+}$ |                                  | $^{+}$ | $^{+}$             |                    | $^{\mathrm{+}}$                 |                    |                    |                    | $^{+}$ | $y_{\rm 5}$     |
| $\hspace{0.1mm} +$ | $^{+}$ | $\hspace{0.1mm} +$               |        | $^{+}$             | $^{+}$             |                                 | $^+$               |                    |                    |        | $y_{\rm 6}$     |
|                    | $+$    | $^{+}$                           | $^{+}$ |                    | $^{+}$             | $^{+}$                          |                    | $^{\mathrm{+}}$    |                    |        | $y_7$           |
|                    |        | $^{+}$                           | $^{+}$ | $\pm$              |                    | $^{+}$                          | $^{+}$             |                    | $^+$               |        | $y_{\rm 8}$     |
|                    |        |                                  | $^{+}$ | $^{+}$             | $\hspace{0.1mm} +$ |                                 | $\hspace{0.1mm} +$ | $\pm$              |                    | $^+$   | $y_{\rm 9}$     |
| $\hspace{0.1mm} +$ |        |                                  |        | $^{+}$             | $^{+}$             | $\pm$                           |                    | $\pm$              | $\pm$              |        | $y_{10}$        |
|                    | $\pm$  |                                  |        |                    | $\hspace{0.1mm} +$ | $\hspace{0.1mm} +$              | $^+$               |                    | $\hspace{0.1mm} +$ | $\pm$  | $y_{11}$        |
|                    |        |                                  |        |                    |                    |                                 |                    |                    |                    |        | $y_{12}$        |

Tabelle 2.6 Versuchsplan nach PLACKETT-BURMAN mit 12 Versuchen und bis zu 11 Faktoren. Alle Spalten sind orthogonal, also bleiben die Haupteffekte auch bei voller Belegung eindeutig trennbar. Die Wechselwirkungen sind jedoch abgeschwächt mit den Haupteffekten vermengt.

dem Inkrement 4. Sehr gängig sind die Felder für 12, 20 und 24 Versuche, offenbar weil diese Größe in der Praxis am häufigsten benötigt wird. Die grundsätzlichen Eigenschaften der Felder sind jedoch von der Größe unabhängig.

TAGUCHI hat sich oft der PLACKETT-BURMAN-Felder bedient, diese aber umsortiert, um die Versuchsdurchführung zu vereinfachen[59]. Orthogonale Felder bleiben orthogonal, auch wenn man Zeilen und Spalten vertauscht. Diese Regel lässt sich ausnutzen, um die Zahl der Stufenwechsel zu minimieren. Oft sind einzelne Faktoren nur mit hohem Aufwand zu verstellen, andere hingegen mit wenig Mühe. Die vorsortierten Versuchspläne tragen dem Rechnung und bieten eine von links nach rechts ansteigende Zahl von Stufenwechseln an. Aufwändige Faktoren kommen in die erste Spalte und müssen nur noch ein einziges Mal verstellt werden.

Ein PLACKETT-BURMAN-Feld mit 12 Versuchen wird auch *L12* genannt und lässt sich mit bis zu 11 Faktoren belegen. In diesem Fall testet man weniger als 0,6% aller möglichen Kombinationen, kann aber in der Regel die signifikanten Faktoren entdecken. Empfehlenswert ist, 1-3 Spalten unbelegt zu lassen, um die auftretende Verfälschung durch kummulierte Wechselwirkungsanteile abschätzen zu können. Die leeren Spalten enthalten nur Überlagerungen der Zweifachwechselwirkungen, die belegten Spalten die Summe aus Haupteffekt und Überlagerung.

Bei größeren Feldern wird die Effizienzsteigerung noch dramatischer. Das mit 19 Faktoren belegte *L20*-Feld nach PLACKETT-BURMAN testet nur noch 0,0038% aller möglichen Kombinationen, bietet aber dennoch eine sehr stabile Effektberechnung, weil für jeden Faktor bei allen Stufen Daten mit völlig unterschiedlichen Ausgangspositionen vorliegen.

In manchen Fällen reicht die Auflösungsstufe III nicht aus, weil die auftretenden Wechselwirkungen zu stark sind. Dann ist die Auflösungsstufe IV erforderlich. Es gibt eine einfache Methode, um *jedes beliebige Feld* der Auflösungsstufe III in

|                  |                    |                   | 2.2 Screening Versuchspläne |                    |                    |           |                          |                   |                          |                   |        |                          |        |                   |                          |       |                   |       | 33               |
|------------------|--------------------|-------------------|-----------------------------|--------------------|--------------------|-----------|--------------------------|-------------------|--------------------------|-------------------|--------|--------------------------|--------|-------------------|--------------------------|-------|-------------------|-------|------------------|
| $\boldsymbol{A}$ | В                  | $\mathcal C$      | D                           | $\,E$              | $\,F$              | $\, G \,$ | H                        |                   | $I$ $J$                  | $K^-$             |        | $L$ $M$ $N$ $O$          |        |                   | $\boldsymbol{P}$         | Q     | $\,R$             | S     | $\boldsymbol{y}$ |
| $\pm$            |                    | ┿                 |                             |                    |                    |           |                          |                   |                          |                   |        | $\pm$                    | $\pm$  | $\pm$             | $\pm$                    |       |                   | ┿     | $y_1$            |
| $^+$             | $\pm$              | -                 | $\pm$                       | $\pm$              |                    |           |                          | -                 | $\pm$                    | -                 | $\pm$  | -                        | $\pm$  | $\pm$             | $\pm$                    | $\pm$ | -                 |       | $y_2$            |
|                  | $\hspace{0.1mm} +$ | $\pm$             | -                           | $\hspace{0.1mm} +$ | $\hspace{0.1mm} +$ |           |                          |                   |                          | $\pm$             | -      | $\hspace{0.1mm} +$       | -      | $\pm$             | $\pm$                    | $\pm$ | $\pm$             |       | $y_3$            |
|                  | -                  | $\pm$             | $\pm$                       | $\qquad \qquad -$  | $\pm$              | $\pm$     |                          |                   |                          |                   | $\pm$  | -                        | $\pm$  | $\qquad \qquad -$ | $\pm$                    | $\pm$ | $\pm$             | $\pm$ | $y_4$            |
| ┿                | -                  | -                 | $^{+}$                      | $\pm$              | -                  | $\pm$     | $^{+}$                   |                   |                          |                   | -      | $\pm$                    | -      | $\pm$             | -                        | $\pm$ | $\pm$             | $\pm$ | $y_5$            |
| $\pm$            | $\hspace{0.1mm} +$ | -                 | -                           | $\pm$              | $\pm$              | -         | $\pm$                    | $\pm$             | -                        |                   |        | -                        | $\pm$  | -                 | $\pm$                    | -     | $\pm$             | $\pm$ | У6               |
| $^+$             | $\pm$              | $\pm$             |                             | -                  | $\pm$              | $\pm$     | -                        | $\pm$             | $^{+}$                   | -                 |        |                          |        | $\pm$             | $\overline{\phantom{0}}$ | $\pm$ | -                 | ┿     | $y_7$            |
| ┿                | $\pm$              | $\pm$             | $\pm$                       |                    |                    | $\pm$     | $\pm$                    | -                 | $\pm$                    | $\pm$             |        |                          |        |                   | $\pm$                    | -     | $\pm$             |       | $y_8$            |
| -                | $\pm$              | $\pm$             | $\pm$                       | $\pm$              | -                  | -         | $\pm$                    | $\pm$             | $\overline{\phantom{0}}$ | $\pm$             | $\pm$  |                          |        |                   |                          | $\pm$ | -                 | $\pm$ | У9               |
| $\pm$            | -                  | $\pm$             | $^{+}$                      | $\pm$              | $\pm$              |           | -                        | $^{+}$            | $\pm$                    | $\qquad \qquad -$ | $^{+}$ | $\pm$                    |        |                   |                          |       | $\pm$             | -     | $y_{10}$         |
|                  | $\hspace{0.1mm} +$ | $\qquad \qquad -$ | $\pm$                       | $\hspace{0.1mm} +$ | $\pm$              | $\pm$     | -                        | -                 | $\pm$                    | $\pm$             | -      | $\pm$                    | $\pm$  |                   |                          |       |                   | $\pm$ | $y_{11}$         |
| $^+$             | $\qquad \qquad -$  | $\pm$             | $\qquad \qquad -$           | $\pm$              | $^{+}$             | $\pm$     | $\pm$                    | $\qquad \qquad -$ | -                        | $^{+}$            | $^{+}$ | $\qquad \qquad -$        | $^{+}$ | $\pm$             |                          |       |                   |       | $y_{12}$         |
|                  | $\pm$              | -                 | $\pm$                       | $\qquad \qquad -$  | $\pm$              | $\pm$     | $\pm$                    | $\pm$             | -                        | -                 | $^{+}$ | $\pm$                    | -      | $\pm$             | $\pm$                    |       |                   |       | $y_{13}$         |
|                  |                    | $\pm$             | -                           | $\hspace{0.1mm} +$ |                    | $\pm$     | $\pm$                    | $\pm$             | $\pm$                    | -                 | -      | $\hspace{0.1mm} +$       | $\pm$  | -                 | $\pm$                    | $\pm$ |                   |       | $y_{14}$         |
|                  |                    |                   | $^{+}$                      |                    | $\pm$              |           | $\pm$                    | $\pm$             | $\pm$                    | $\pm$             |        | $\overline{\phantom{0}}$ | $^{+}$ | $\pm$             | -                        | $\pm$ | $\pm$             | -     | $y_{15}$         |
|                  |                    |                   |                             | $\pm$              | -                  | $\pm$     | $\overline{\phantom{0}}$ | $\pm$             | $\pm$                    | $\pm$             | $\pm$  | -                        |        | $\pm$             | $\pm$                    | -     | $\pm$             | $\pm$ | $y_{16}$         |
| $\pm$            | -                  |                   |                             | -                  | $\pm$              | -         | $\pm$                    | $\qquad \qquad$   | $\pm$                    | $\pm$             | $\pm$  | $\pm$                    | -      | -                 | $\pm$                    | $^+$  | $\qquad \qquad -$ | $\pm$ | $y_{17}$         |
| $\pm$            | $\pm$              |                   |                             |                    |                    | $^{+}$    | -                        | $\pm$             | -                        | $\pm$             | $^{+}$ | $\pm$                    | $\pm$  | -                 | -                        | $\pm$ | $\pm$             | -     | $y_{18}$         |
|                  | $\pm$              | $\pm$             |                             |                    |                    |           | $\pm$                    |                   | $\pm$                    |                   | $\pm$  | $\hspace{0.1mm} +$       | $\pm$  | $\pm$             |                          |       | $\pm$             | $\pm$ | $y_{19}$         |
|                  |                    |                   |                             |                    |                    |           |                          |                   |                          |                   |        |                          |        |                   |                          |       |                   |       | $y_{20}$         |
|                  |                    |                   |                             |                    |                    |           |                          |                   |                          |                   |        |                          |        |                   |                          |       |                   |       |                  |

Tabelle 2.7 Versuchsplan nach PLACKETT-BURMAN mit 20 Versuchen und bis zu 19 Faktoren. Das Feld enthält weniger als 0,004% aller Kombinationen, ist also sehr effizient.

die Auflösungsstufe IV zu überführen. Die sogenannte Faltung (fold over) besteht aus einer schlichten Kopie des ursprünglichen Versuchsplans mit gleichzeitiger Invertierung. <sup>3</sup> Durch diesen Trick lassen sich alle Vermengungen von Haupteffekten und Zweifachwechselwirkungen auflösen. Für die Praxis bedeutet dies, dass man getrost mit einem Versuchsplan der Auflösungsstufe III die Untersuchung beginnen kann und erst im Bedarfsfall mit einer zweiten Versuchsreihe gleichen Umfangs die Haupteffekte freilegen muss. Hierbei geht kein Ergebnis verloren, denn der erweiterte Versuchsplan beinhaltet auch die vorangegangene Versuchsreihe.

# *2.2.4 Fallstudie*

Vor der Entscheidung für einen Versuchsplan stellt sich natürlich die Frage, inwieweit das Ergebnis eines Teilfaktorplans vom Ergebnis des Vollfaktorplans abweicht. Welcher Versuchsplan ist der beste? Kann man durch die Wahl des "falschen" Versuchsplans auf die falsche Fährte gelangen? Einsteiger in die Methode der statistischen Versuchsplanung sind hier oft sehr verunsichert, insbesondere dann, wenn sie unmittelbar vor der Entscheidung einen Einblick in die Vielfalt der Versuchsplä-

<sup>3</sup> Dies bedeutet: Vorzeichenwechsel bei der Kodierung.

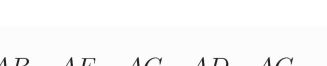

| А                        | В        | E     | $\,C$                    | F      | G                              | D                        | BЕ<br>CF<br>$\mathbb{D}G$ | AЕ<br>CG<br>DF | AВ<br>CD<br>FG           | AF<br>ВG<br>DE     | АC<br>ВD<br>ΕG           | AD<br>BC<br>ΕF | АG<br>ВF<br>CE                 |                    | $\mathcal{Y}$ |
|--------------------------|----------|-------|--------------------------|--------|--------------------------------|--------------------------|---------------------------|----------------|--------------------------|--------------------|--------------------------|----------------|--------------------------------|--------------------|---------------|
|                          |          |       | $\pm$                    | $\pm$  | $\pm$                          |                          |                           |                |                          | $\pm$              | $\pm$                    | $^{+}$         |                                | $\hspace{0.1mm} +$ | $y_1$         |
| $\pm$                    |          |       |                          | -      | $+$                            | $\pm$                    | $\pm$                     |                |                          | -                  | -                        | $+$            | $\pm$                          | $\pm$              | $y_2$         |
|                          | $+$      |       |                          | $^{+}$ | $\overline{\phantom{0}}$       | $^{+}$                   | -                         | $\pm$          |                          |                    | $\pm$                    | -              | $\pm$                          | $\pm$              | $y_3$         |
| $\pm$                    | $+$      |       | $\pm$                    |        |                                | -                        | $^{+}$                    | $^{+}$         | $\overline{\phantom{0}}$ | $\hspace{0.1mm} +$ | —                        | —              | $\qquad \qquad \longleftarrow$ | $\pm$              | $y_4$         |
|                          |          | $\pm$ | $^{+}$                   |        |                                | $^{+}$                   |                           | —              | $^{+}$                   | $\hspace{0.1mm} +$ | —                        | -              | $\pm$                          | $\hspace{0.1mm} +$ | $y_5$         |
| $^{+}$                   | $\equiv$ | $+$   | $\qquad \qquad -$        | $^{+}$ | $\qquad \qquad \longleftarrow$ | $\overline{\phantom{0}}$ | $^{+}$                    |                | $^{+}$                   | $\qquad \qquad -$  | $^{+}$                   | —              | $\overline{\phantom{m}}$       | $^{+}$             | $y_6$         |
| -                        | $\pm$    | $+$   |                          |        | $^{+}$                         |                          | —                         | $^{+}$         | $+$                      | —                  | $\overline{\phantom{0}}$ | $^{+}$         | $\overline{\phantom{0}}$       | $\pm$              | $y_7$         |
| $+$                      | $+$      | $+$   | $^{+}$                   | $+$    | $+$                            | $^{+}$                   | $^{+}$                    | $^{+}$         | $^{+}$                   | $^{+}$             | $+$                      | $+$            | $\pm$                          | $^{+}$             | $y_8$         |
| $+$                      | $+$      | $\pm$ |                          |        | -                              | $^{+}$                   | —                         | -              |                          | $^{+}$             | $^{+}$                   | $+$            | $\overline{\phantom{0}}$       | -                  | $y_9$         |
| $\overline{\phantom{0}}$ | $+$      | $+$   | $+$                      | $^{+}$ |                                |                          | $^{+}$                    | -              |                          | -                  |                          | $+$            | $\pm$                          | -                  | $y_{10}$      |
| $\pm$                    |          | $+$   | $+$                      |        | $\pm$                          | -                        | $\overline{\phantom{0}}$  | $\pm$          | -                        | -                  | $^+$                     | -              | $\pm$                          | -                  | $y_{11}$      |
|                          | -        | $+$   | $\overline{\phantom{0}}$ | $^{+}$ | $+$                            | $\pm$                    | $\pm$                     | $\pm$          | -                        | $^{+}$             | -                        |                | $\overline{\phantom{0}}$       |                    | $y_{12}$      |
| $+$                      | $+$      |       |                          | $+$    | $+$                            | -                        | -                         | -              | $\pm$                    | $^{+}$             | -                        | -              | $+$                            | -                  | $y_{13}$      |
| -                        | $\pm$    |       | $\pm$                    |        | $\pm$                          | $\pm$                    | $\pm$                     | -              | $\pm$                    | -                  | $\pm$                    |                |                                |                    | $y_{14}$      |
| $\pm$                    |          |       | $^+$                     | $^{+}$ |                                | $^{+}$                   | $\overline{\phantom{0}}$  | $^{+}$         | $^{+}$                   | —                  | $\qquad \qquad$          | $\pm$          |                                | -                  | $y_{15}$      |
|                          |          |       |                          |        |                                |                          | $\pm$                     | $^{+}$         | $\pm$                    | $\pm$              | $\hspace{0.1mm} +$       | $\pm$          | $\pm$                          |                    | $y_{16}$      |

Tabelle 2.8 Gefalteter Versuchsplan mit nun 16 Versuchen und 7 Faktoren. Das ursprüngliche Feld mit acht Versuchen wurde erweitert. Dadurch lassen sich die Wechselwirkungen von den Haupteffekten trennen.

ne erhalten haben <sup>4</sup>. Jedes Problem ist anders gelagert und es gibt kein Kochrezept für die Auswahl des optimalen Versuchsplans. Der nachfolgende Direktvergleich mehrerer Versuchspläne an einem konkreten Beispiel zeigt jedoch, dass man auf verschiedene Weise zum gleichen Ziel gelangen kann. Die Methode der statistischen Versuchsplanung ist verblüffend robust und oft auch dann erfolgreich, wenn der Anwender sie nicht vollständig verstanden hat.

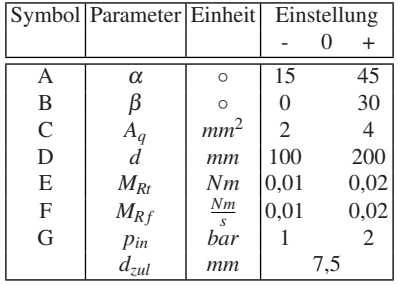

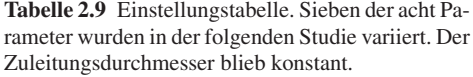

<sup>4</sup> Manchmal ist es besser, wenn die Auswahl nicht zu groß ist. Deshalb wird in diesem Buch auch der Ansatz verfolgt, nur "gute" Versuchspläne vorzustellen.

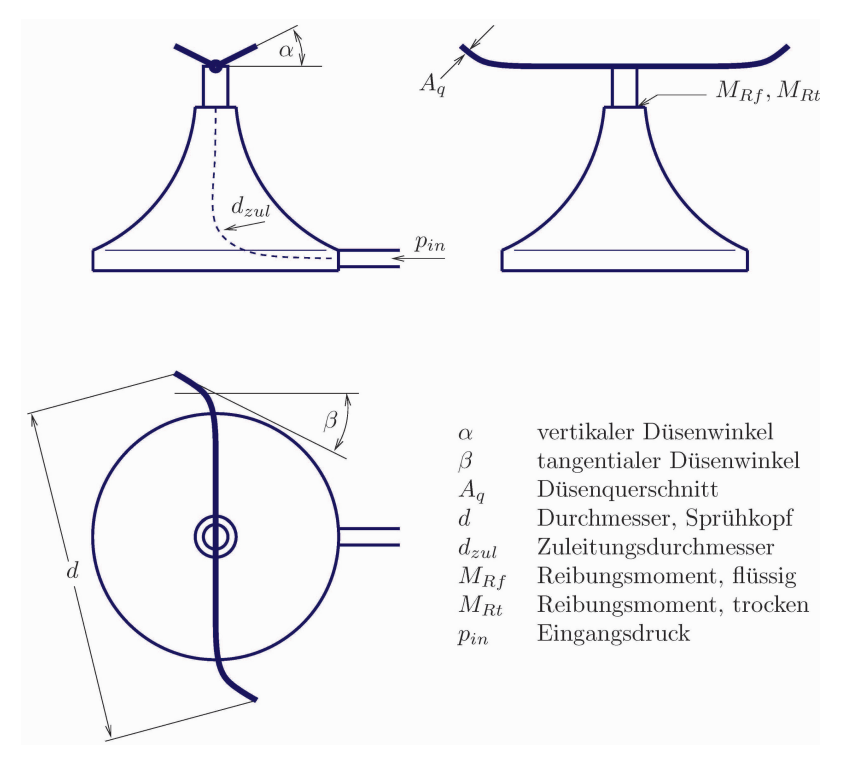

Abb. 2.3 Schematische Darstellung eines Rasensprengers.

Das bereits vorgestellte Rasensprengerbeispiel bietet die Möglichkeit, sieben Faktoren zu variieren. Der zugehörige Versuchsplan besteht aus 128 Versuchsläufen. Das vollbesetzte *L8* Feld nach YATES und das *L12*-Feld nach PLACKETT-BURMAN nutzen jeweils nur einen Bruchteil dieser Kombinationen. Im Folgenden wird aufgezeigt, wie sich die Haupteffekte im Direktvergleich darstellen, wobei der Vollfaktorplan quasi die "Musterlösung" liefert.

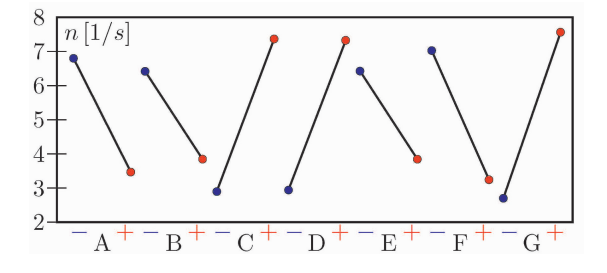

Abb. 2.4 Ergebnis des teilfaktioriellen Versuchsplans mit 8 Einstellungen (L8). Auswertung des Qualitätsmerkmals *Drehzahl*.

Die Abweichungen liegen in Anbetracht des drastisch reduzierten Versuchsaufwandes bei beiden Teilfaktorplänen sehr nah an den Ergebnissen des Vollfaktor-

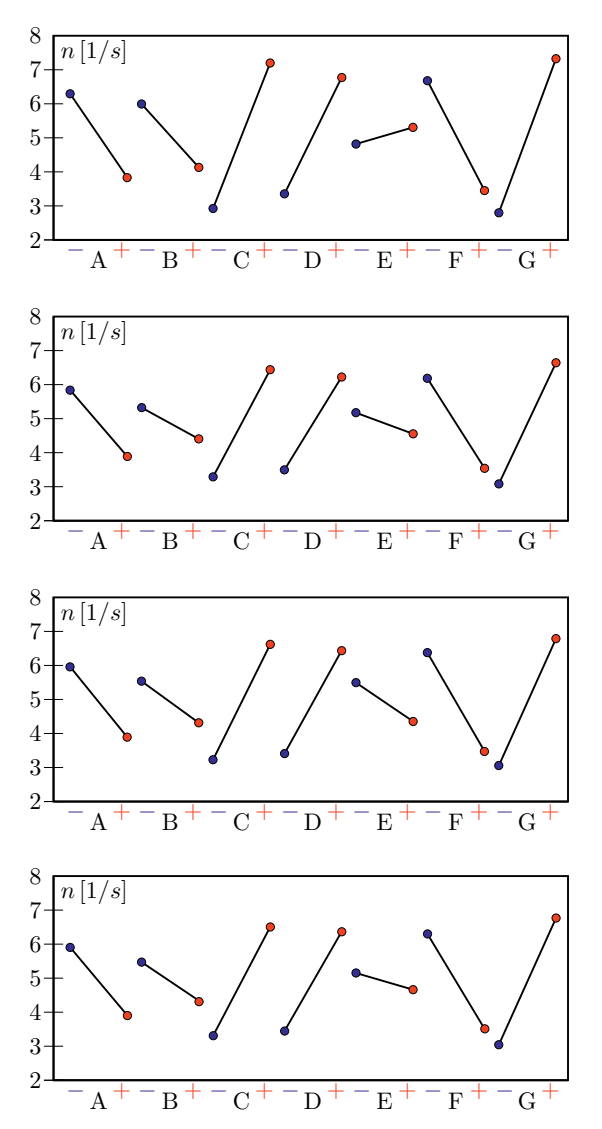

Abb. 2.5 Ergebnis des teilfaktioriellen Versuchsplans mit 12 Einstellungen (L12). Auswertung des Qualitätsmerkmals *Drehzahl*.

Abb. 2.6 Ergebnis des teilfaktioriellen Versuchsplans mit 128 Einstellungen (L128). Auswertung des Qualitätsmerkmals *Drehzahl*.

Abb. 2.7 Ergebnis des teilfaktioriellen Versuchsplans mit 16 Einstellungen (L8 + fold over). Auswertung des Qualitätsmerkmals *Drehzahl*.

Abb. 2.8 Ergebnis des teilfaktioriellen Versuchsplans mit 24 Einstellungen (L12 + fold over). Auswertung des Qualitätsmerkmals *Drehzahl*.

plans. Die stärksten Effekte werden in der richtigen Reihenfolge erkannt und haben das richtige Vorzeichen. Unsicher ist lediglich die Berechnung des Effektes von Faktor *E*. Das *L8*-Feld überschätzt den Effekt, während das *L12*-Feld den Effekt etwa in der richtigen Stärke, aber mit falschem Vorzeichen angibt. Dies liegt an der Vermengung der Haupteffekte mit Wechselwirkungen. In beiden Fällen wird durch Faltung die Genauigkeit stark verbessert, ohne den Versuchsaufwand allzu stark in die Höhe zu treiben. Die Angst, durch die falsche Wahl des Versuchsplans alle Chancen auf den Erfolg zu verspielen, ist also völlig unbegründet.

#### 2.3 Versuchspläne für ein quadratisches Beschreibungsmodell

Bei nichtlinearen Zusammenhängen zwischen Faktor und Qualitätsmerkmal stößt das lineare Beschreibungsmodell an seine Grenzen. Mit dem quadratischen Beschreibungsmodell bietet sich eine leistungsfähige Erweiterung an. Hierzu wird das lineare Modell um die quadratischen Terme der Haupteffekte ergänzt.

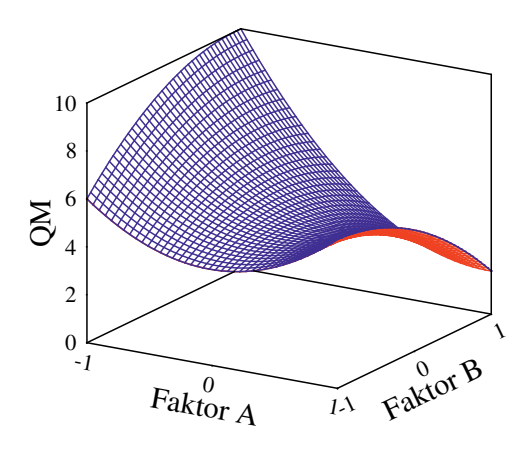

Abb. 2.9 Beispiel einer quadratischen Funktion zur Beschreibung des Qualitätsmerkmals in Abhängigkeit von zwei Faktoren *A* und *B*.

Zweistufige Versuchspläne beinhalten keine mittlere Einstellung, reichen also für ein quadratisches Beschreibungsmodell nicht aus. Mit der Zahl der Einstellungsstufen steigt die Zahl der Kombinationen erheblich. Bei fünf Faktoren beispielsweise ergeben sich 243 Kombinationen bei drei Stufen, im Vergleich zu 32 Kombinationen bei zwei Stufen. Umso wichtiger ist nun die passende Strategie für einen Teilfaktorplan, weil Vollfaktorpläne in der Praxis nicht mehr handhabbar sind. Der folgende Abschnitt stellt einige Strategien zur Konstruktion von Teilfaktorplänen für nichtlineare Zusammenhänge vor und beleuchtet deren Vor- und Nachteile.

Dieser Abschnitt beschränkt sich auf die Betrachtung eines quadratischen Beschreibungsmodells. Bei Computersimulationen besteht oft die Möglichkeit, sehr viele Berechnungsläufe durchzuführen und weitaus komplexere Beschreibungsmodelle zu verwenden. Das Kapitel *Versuchspläne für nichtlineare Zusammenhänge* spannt den Bogen weiter und beschreibt eine multivariate Analyse ohne vorherige Festlegung auf ein Beschreibungsmodell.

Die Zahl der Unbekannten steigt beim quadratischen Modell im Vergleich zum linearen Modell<sup>5</sup> nur geringfügig an. Für jeden Faktor benötigt man einen zusätzlichen Term. Bei acht Faktoren stehen also 45 Modellkonstanten den 6561 Kombinationen eines dreistufigen Vollfaktorplans gegenüber. Somit ist eine Reduzierung des Aufwandes ohne Informationsverlust möglich. Die Zahl der Modellkonstanten steigt progressiv mit der Zahl der Faktoren an (siehe Abb. 2.10).

<sup>&</sup>lt;sup>5</sup> Mit Wechselwirkungen.

38 2 Versuchspläne

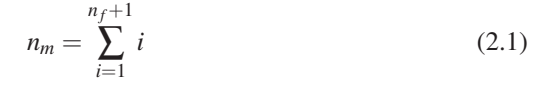

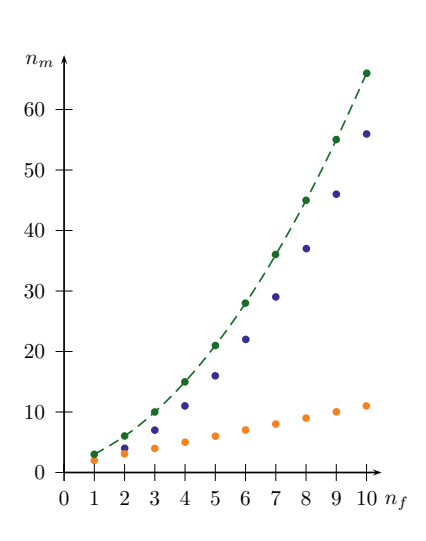

Abb. 2.10 Anstieg der Zahl der Modellkonstanten mit der Anzahl der Faktoren. Unter Berücksichtigung der quadratischen Effekte ist der Anstieg progressiv (gestrichelte Kurve), steigt aber im Vergleich zum linearen Modell mit Wechselwirkungen für zweistufige Versuchspläne (mittlere Kurve) nur moderat an. Lineare Modelle, die nur die Haupteffekte berücksichtigen, sind weniger anspruchsvoll (untere Kurve).

#### *2.3.1 Central-Composite-Design*

Das Central-Composite-Design (CCD) baut auf einem zweistufigen Versuchsplan auf. Dadurch entsteht die Möglichkeit, zunächst das System mit einem zweistufigen Versuchsplan zu untersuchen und erst bei Bedarf die fehlenden Versuchsläufe zu ergänzen. Das Central-Composite-Design besteht immer aus einem "Würfel" und einem "Stern". Der "Würfel" ist ein zweistufiger Versuchsplan, in der Regel ein Teilfaktorplan der Auflösungsstufe IV oder V. Ein "Stern" entsteht durch Variation der einzelnen Faktoren, ausgehend von der Mittelstellung, dem sogenannten *center point*. Der Stufenabstand dieser Variation übersteigt den Stufenabstand des Würfels, also wird letztlich jeder Faktor auf fünf Stufen getestet.

Der über den Würfel hinausragende Stern stellt in der Praxis oft ein Problem dar, weil die vom Versuchsplan verlangten Einstellungen mitunter nicht durchführbar sind. Wenn im konkreten Fall daher die Stufenbreite nicht über die Stufenbreite des Würfels hinaus vergrößert werden kann, greift man auf das *face centered* CCD zurück und bleibt damit bei einer auf die Würfeldimensionen reduzierten Abmessung des Sterns. Allerdings sind die Eigenschaften dieser Konstruktion im Vergleich zum regulären CCD schlechter, weil die quadratischen Effekte untereinander korrelieren. Der Korrelationskoeffizient hängt von der Faktorzahl ab und steigt von 0,47 bei drei Faktoren bis über 0,8 ab sieben Faktoren. Der Quotient der Stufenbreiten heißt Verlängerungsfaktor. Orthogonalität und Drehbarkeit (rotatability) verlangen vorgegebene Verlängerungsfaktoren in Abhängigkeit von der Zahl der Faktoren. Drehbar

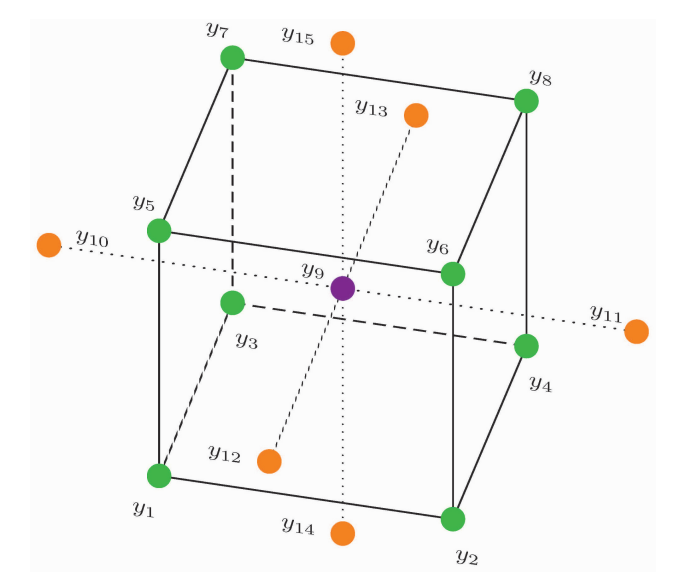

Abb. 2.11 Central-Composite-Design. Aufbauend auf einen zweistufigen Versuchsplan (Würfel) bieten zusätzliche Versuche (Stern), die Möglichkeit, auch nichtlineare Zusammenhänge zu untersuchen.

| А              | В              | C              | $\overline{y}$ |
|----------------|----------------|----------------|----------------|
|                |                |                |                |
|                |                |                | $y_1$          |
| $^{+}$         |                |                | $y_2$          |
| -              | $^{+}$         |                | $y_3$          |
| $^{+}$         | $+$            |                | $y_4$          |
| -              |                | $^{+}$         | $y_{5}$        |
| $^{+}$         |                | $\pm$          | $y_6$          |
| Ē.             | $^{+}$         | $^+$           | $y_7$          |
| $\ddot{}$      | $^{+}$         | $^{+}$         | $y_8$          |
| $\overline{0}$ | $\Omega$       | $\overline{0}$ | $y_9$          |
|                | $\overline{0}$ | $\overline{0}$ | $y_{10}$       |
| $^{++}$        | $\overline{0}$ | $\overline{0}$ | $y_{11}$       |
| $\overline{0}$ |                | $\overline{0}$ | $y_{12}$       |
| $\overline{0}$ | $^{++}$        | $\overline{0}$ | $y_{13}$       |
| $\overline{0}$ | $\overline{0}$ |                | $y_{14}$       |
| $\overline{0}$ | $\overline{0}$ | $^{++}$        | $y_{15}$       |

Tabelle 2.10 Central-Composite-Design. Aufbauend auf einen zweistufigen Versuchsplan (Würfel) wird zunächst der Zentralpunkt getestet. Dann folgen Variationen für jeweils einen Faktor, die über die Würfelgrenzen hinaus gehen können. Drei Faktoren lassen sich auf diese Weise mit nur 15 Versuchen auf jeweils fünf Stufen untersuchen.

ist ein Design dann, wenn die Varianz der Vorhersage nur noch vom Abstand zum Zentralpunkt abhängt und nicht von der Richtung. Dies ist ein Anspruch, der über die Orthogonalität hinaus geht. In der Praxis sind die dafür erforderlichen Verlängerungsfaktoren selten realisierbar.

Das DRAPER-LIN CCD arbeitet mit dichter besetzten zweistufigen Teilfaktorplänen als Würfel. Dies reduziert die Zahl der Versuchsläufe bis knapp an das theoretische Minimum zur Versorgung des quadratischen Modells, geht aber mit einer deutlich schlechteren Korrelationsmatrix einher. Hier korrelieren sogar Haupteffek-

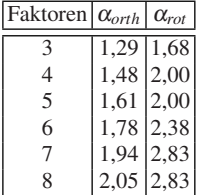

Tabelle 2.11 Verlängerungsfaktor  $\alpha$  beim Central-Composite-Design in Abhängigkeit von der Faktorenzahl. Das drehbare Design stellt noch höhere Ansprüche als das orthogonale Design.

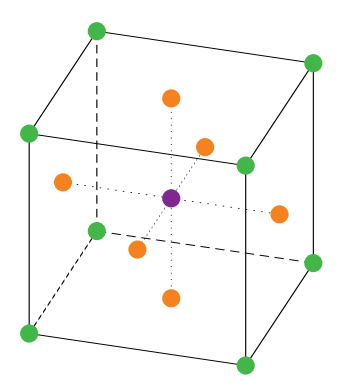

Abb. 2.12 Face-Centered-Central-Composite-Design. Der zusätzliche Stern ragt nicht über den Würfel hinaus. Dies vermeidet Probleme bei der Versuchsdurchführung, liefert aber eine schlechtere Trennung der quadratischen Effekte untereinander.

te mit Wechselwirkungen, also ist das Feld nur unter Vorbehalt einsetzbar. An dieser Stelle sei der Rat gestattet, im Zweifelsfall lieber ein sauberes zweistufiges Feld zu verwenden, als ein mit starken Kompromissen behaftetes mehrstufiges Feld. Oft werden die Nichtlinearitäten überschätzt, oder es genügt nach sorgfältiger Voruntersuchung eine Detailuntersuchung mit einer geringeren Faktorenzahl.

Das Central-Composite-Design wird häufig eingesetzt [164], weil die Zahl der benötigten Versuchsläufe nur moderat mit der Faktorzahl ansteigt und die Eigenschaften der Felder insgesamt sehr gut sind [4].

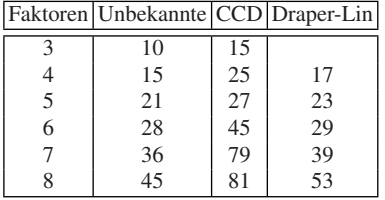

Tabelle 2.12 Zahl der benötigten Einstellungen beim Central-Composite-Design in Abhängigkeit von der Faktorenzahl. DRAPER-LIN-CCD verwenden als Würfel einen dichter besetzten Teilfaktorplan.

# *2.3.2 Box-Behnken-Design*

Das Box-Behnken-Design geht auf BOX und BEHNKEN zurück. Immer dann, wenn die Ecken des Faktorraums kritisch sind, bietet sich das Box-Behnken-Design an, denn es lässt genau diese aus. Natürlich muss dem Anwender dann klar sein, dass die

Beschreibungsfunktion nicht mehr in den Ecken gilt, weil diese außerhalb des untersuchten Bereichs liegen und Extrapolationen grundsätzlich unzulässig sind. Bei bekannt nichtlinearen Zusammenhängen kann jedoch bereits zum Zeitpunkt der Versuchsplanung das Optimum im mittleren Bereich des Faktorraums vermutet werden, weshalb die oben genannte Einschränkung in der Praxis vielfach nicht ins Gewicht fällt. So wird zum Beispiel dieses Feld sehr erfolgreich bei der Motorenentwicklung eingesetzt. Die Zusammenhänge sind bei dieser Anwendung immer nichtlinear und die Eckpunkte in vielen Fällen nicht ansteuerbar, weil die Motoren in den extremen Betriebspunkten nicht mehr starten.

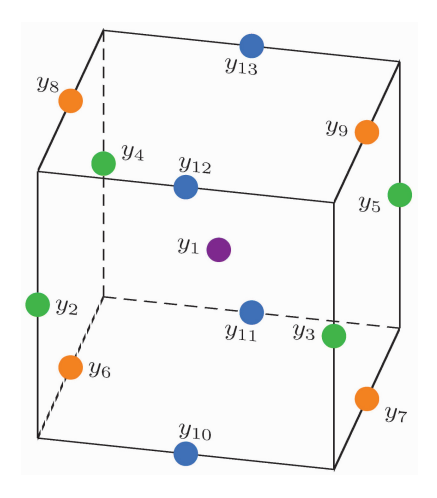

Abb. 2.13 Box-Behnken-Design. Die Ecken werden nicht besetzt, sondern die Mittelpunkte der Würfelkanten und der Zentralpunkt. Alle Kombinationen von jeweils zwei Faktoren auf den Stufen −1 und 1 bilden einen Ring. Hierbei bleiben die übrigen Faktoren bei einer mittleren Einstellung.

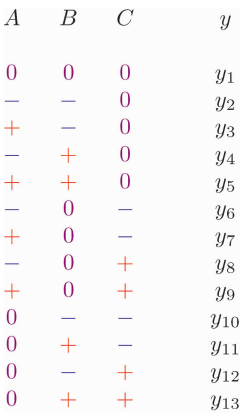

Tabelle 2.13 Box-Behnken-Design. Dieser Versuchsplan ist völlig eigenständig und baut nicht auf einem zweistufigen Versuchsplan auf. Um den Zentralpunkt werden ringförmig jeweils zwei Faktoren in allen Kombinationen getestet. 13 Versuche genügen für 3 Faktoren. Bei realen Versuchen (kein CAE) fügt man Wiederholungen des Zentralpunktes hinzu, um die Teststreuung abschätzen zu können.

Das Box-Behnken-Design setzt sich aus "Ringen" zusammen. Jeweils zwei Faktoren werden in allen Kombinationen auf zwei Stufen variiert, die übrigen Faktoren bleiben auf einer mittleren Einstellung. Dadurch entsteht ein sehr gut konditioniertes Feld mit sauberer Auflösung der Wechselwirkungen und der quadratischen Effekte. Im Gegensatz zum face centered Central-Composite-Design korrelieren die quadratischen Effekte nur schwach, mit Werten zwischen 0,07 und 0,2. Nachteilig ist bei großer Faktorenzahl der Überhang der mittleren Einstellung im Vergleich zu den Randeinstellungen <sup>6</sup>. Daher wird diese Konstruktion in der Literatur nur für 3-5 Faktoren ohne Einschränkung empfohlen, lässt sich jedoch im Bedarfsfall auch für eine höhere Zahl von Faktoren verwenden. Das Box-Behnken-Design ist ebenfalls sehr effizient und absolut praxistauglich.

Faktoren Unbekannte BBD

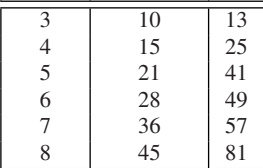

Tabelle 2.14 Zahl der benötigten Einstellungen beim Box-Behnken-Design in Abhängigkeit von der Faktorenzahl.

### *2.3.3 Monte-Carlo-Verfahren*

Der Name dieses Verfahrens erinnert nicht ohne Grund an ein Spielkasino. Man nutzt den Zufallsgenerator, um die Faktoreneinstellungen quasi "auszuwürfeln". Da alle Spalten unabhängig voneinander ausgewürfelt werden, ergeben sich bei genügend großen Feldern nur schwache Korrelationen. Das auf zunächst sonderbar erscheinende Weise erzeugte Feld ist sozusagen von Natur aus weitgehend orthogonal. Die größte Stärke dieser Konstruktion liegt in der Tatsache, dass sehr viele Einstellungen für jeden Faktor gefahren werden. Ein "over-fit" ist damit ausgeschlossen.

Nachteilig ist die hohe Zahl der erforderlichen Versuchsläufe. Die zufällige Festlegung der Faktoreneinstellung arbeitet natürlich weitaus weniger effizient als eine speziell ausgeklügelte Feldkonstruktion. Eine gleichmäßige Abdeckung des mehrdimensionalen Faktorraumes erfordert also sehr viele Versuchsläufe. Latin Hypercubes reduzieren den Aufwand ohne Verlust der Vorteile um etwa 50%. Bei realen Versuchen wird man selten die gewürfelten Einstellungen umsetzen können, weshalb dieses Verfahren üblicherweise den CAE-Studien vorbehalten bleibt. Wenn die Zahl der Versuchsläufe keine große Rolle spielt, zum Beispiel bei schnellen CAE-Modellen mit automatisierter Ablaufsteuerung, ist das Monte-Carlo-Verfahren eine gute Wahl.

<sup>&</sup>lt;sup>6</sup> Dadurch ist die Dämpfung der Teststreuung an den Rändern schlechter als bei zweistufigen Feldern gleicher Größe. Dies kann im Einzelfall die Auswertung behindern.

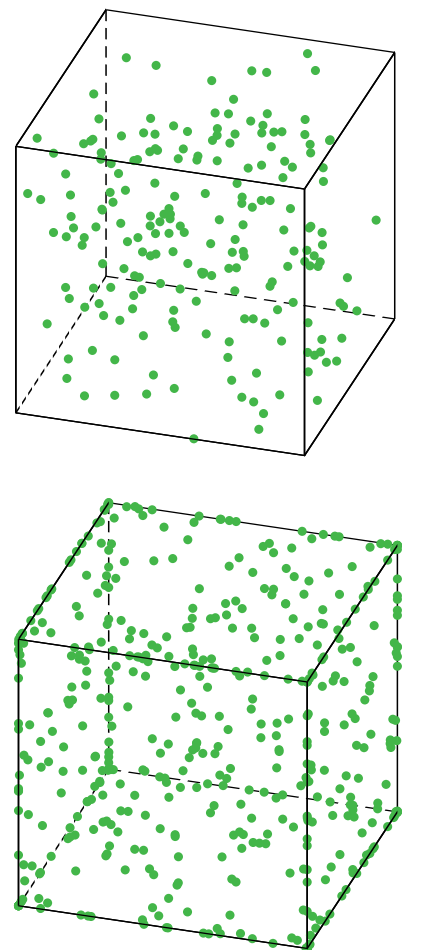

Abb. 2.14 Monte-Carlo-Design. Per Zufallsgenerator werden die Faktoreinstellungen bestimmt. Der Versuchsplan ist weitgehend orthogonal und nicht auf ein bestimmtes Beschreibungsmodell festgelegt. Allerdings benötigt man viele Versuchsläufe. In diesem Fall zeigen sich selbst bei 200 Einstellungen noch relativ große "Löcher".

Abb. 2.15 Space-Filling-Design. Gezeigt werden die ersten drei Dimensionen eines Space-Filling-Designs mit 500 Versuchen. Das Feld wurde von JMP für acht Dimensionen gerechnet.

Eine weitere Variante zur Reduktion der erforderlichen Versuchszahl sind die sogenannte Space-Filling-Designs. Hier geht man zunächst von zufälligen Kombinationen aus, sorgt aber parallel dazu für eine möglichst gleichmäßige Verteilung im Faktorraum, um "Löcher" zu vermeiden. Das Kapitel *Versuchspläne für komplexe Zusammenhänge* geht darauf im Detail ein.

# *2.3.4 Fallstudie*

Vor der Entscheidung für einen Versuchsplan stellt sich natürlich die Frage, inwieweit die Feldkonstruktion das Endergebnis beeinflusst. Welcher Versuchsplan ist der beste? Kann man durch die Wahl des "falschen" Versuchsplans auf die falsche Fährte gelangen? Dies sind die gleichen Fragen wie im Abschnitt *Screening Versuchspläne*. Es gibt keine allgemein gültige Antwort darauf, ansonsten hätte ja nur eine Feldkonstruktion überlebt.

|               | Symbol Parameter Einheit Einstellung |                  |                          |                |
|---------------|--------------------------------------|------------------|--------------------------|----------------|
|               |                                      |                  | min                      | max            |
| A             | $\alpha$                             | $\circ$          | 15                       | 45             |
| B             | ß                                    | $\Omega$         | 0                        | 30             |
| $\mathcal{C}$ | $A_q$                                | mm <sup>2</sup>  | $\mathfrak{D}_{1}^{(1)}$ |                |
| D             | $\overline{d}$                       | mm               | 100                      | 200            |
| Е             | $M_{Rt}$                             | Nm               | 0.01                     | 0,02           |
| F             | $M_{Rf}$                             | $\underline{Nm}$ | 0,01                     | 0,02           |
| G             | $p_{in}$                             | bar              |                          | $\overline{c}$ |
| H             |                                      | тт               | 5                        | 10             |

Tabelle 2.15 Einstellungstabelle, Fallstudie Rasensprenger. Alle acht Parameter wurden in der folgenden Studie variiert. Es gab jeweils mehr als zwei Stufen, daher die Angabe von min und max, anstelle von −  $und +$ .

Das bereits vorgestellte Rasensprengerbeispiel (siehe Abb. 2.3) bietet die Möglichkeit, acht Faktoren zu variieren. Erprobt wurden vier verschiedene Felder. Als Musterlösung dient ein Space-Filling-Design mit 500 Versuchen. Hier kann ein over-fit mit Sicherheit ausgeschlossen werden. Als zweites Feld geht ein Space-Filling-Design mit 82 Versuchsläufen in's Rennen. Der dritte Kandidat ist ein Latin-Hypercube-Design mit 129 Versuchen. Zum Abschluss wurde noch ein klassisches flächenzentriertes (face centered) Central-Composite-Design verwendet.

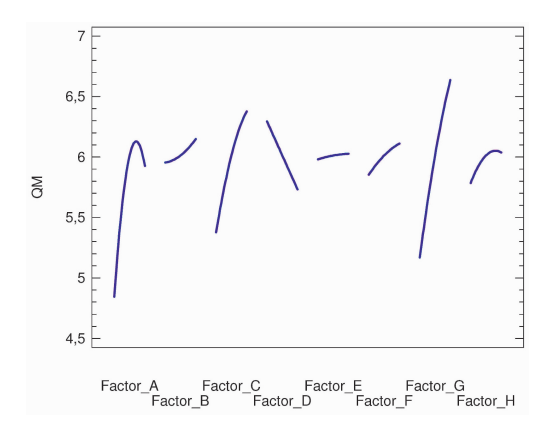

Abb. 2.16 Ergebnis der Simulation mit 500 Versuchen, Space-Filling-Design. Effekt-Diagramm für das Qualitätsmerkmal: Reichweite

Die Unterschiede sind erstaunlich gering, in Anbetracht der völlig unterschiedlichen Feldkonstruktionen, bei denen de facto keine einzige Versuchseinstellung in mehr als einem Feld vorkam. Letztlich kommt man auch in diesem Fall auf mehreren Wegen zum gleichen Ziel. Dies ist ein Verdienst des vergleichsweise robusten quadratischen Modells. Der unerfahrene Anwender braucht also keine Angst vor Misserfolgen zu haben und dem erfahrenen Anwender steht jederzeit eine reiche Auswahl an Versuchsplänen zur Verfügung.

#### 2.3 Versuchspläne für ein quadratisches Beschreibungsmodell 45

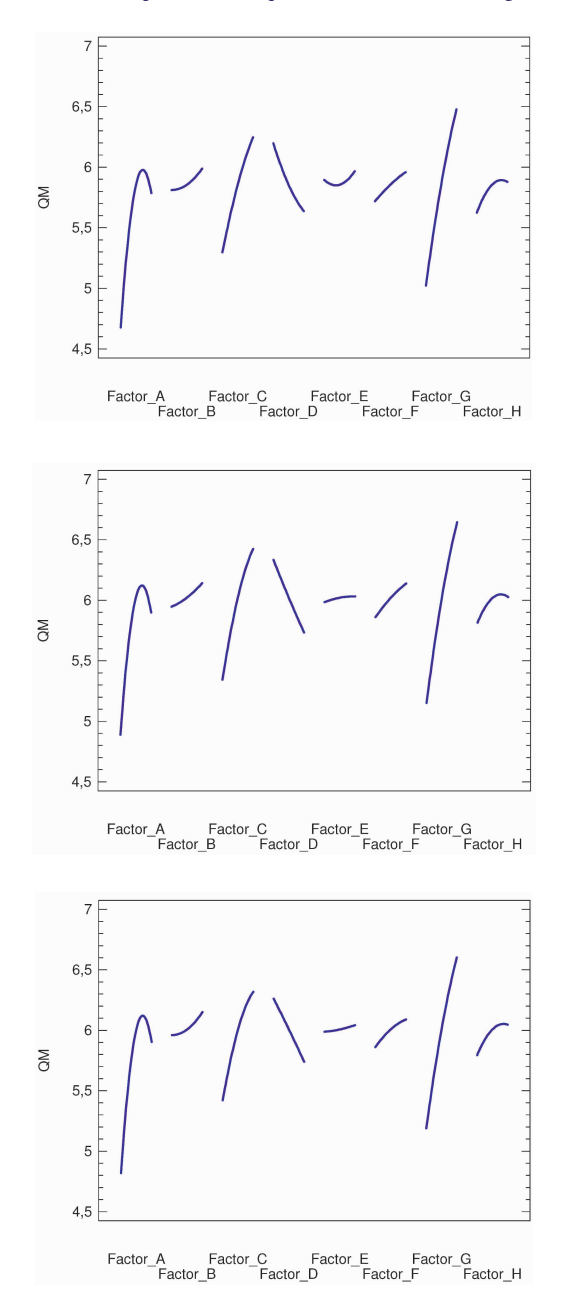

Abb. 2.17 Ergebnis der Simulation mit 82 Versuchen, Space-Filling-Design. Effekt-Diagramm für das Qualitätsmerkmal: Reichweite

Abb. 2.18 Ergebnis der Simulation mit 129 Versuchen,<br>Latin-Hypercube-Design. Effekt-Latin-Hypercube-Design. Diagramm für das Qualitätsmerkmal: Reichweite

Abb. 2.19 Ergebnis der Simulation mit 82 Versuchen, Central-Composite-Design (face-centered). Effekt-Diagramm für das Qualitätsmerkmal: Reichweite

Das quadratische Modell konnte diese Aufgabe übrigens souverän meistern. Selbst beim 500er Feld lässt sich über 99 % der Gesamtvarianz mit dem Beschreibungsmodell abdecken. Die kleineren Felder liegen naturgemäß bei diesem Indikator über den großen Feldern, weil weniger Freiheitsgrade im System vorhanden sind und sich das Modell dann besser an die vorhandenen Versuchsdaten anpassen kann. Immerhin wurde im acht-dimensionalen Raum und bis an den Rand der numerischen Stabilitätsgrenzen des Rasensprengermodells variiert. Es gibt ausgeprägte Wechselwirkungen und Nichtlinearitäten. Dies bezieht sich auf die Basisvariante des Rasensprengermodells. Für die aufwendigeren Untersuchungen in den CAE-Kapiteln wurde das Modell erweitert, um die einfachen Beschreibungsmodelle über ihre Leistungsgrenzen zu bringen. Natürlich hat das quadratische Modell seine Grenzen. Es ist grundsätzlich stetig und differenzierbar. Daher kann es weder "Sprünge" noch "Knicke" abbilden.

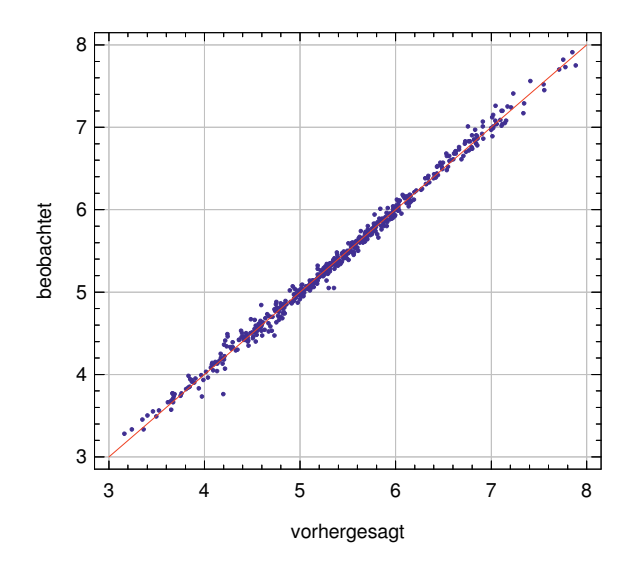

Abb. 2.20 Residual-Plot. Simulation mit 500 Versuchen, Space-Filling-Design. Bis auf vereinzelte Ausreißer kann das Beschreibungsmodell die Versuchsreihe gut abbilden.

#### 2.4 Grenzen des Beschreibungsmodells

Wenn das quadratische Beschreibungsmodell nicht mehr ausreicht, kann ein kubisches Beschreibungsmodell in vielen Fällen das Problem lösen, ohne einen Methodenwechsel in Richtung neuronaler Netze [13] oder Kriging zu erzwingen. An den Versuchsplan werden dann allerdings höhere Anforderungen gestellt und auch die Zahl der Unbekannten steigt drastisch an. Die Gefahr eines over-fits ist hier gegeben, daher empfehlen sich Versuchspläne mit sehr vielen Zwischenstufen, zum Beispiel Space-Filling-Designs oder Latin-Hypercubes.

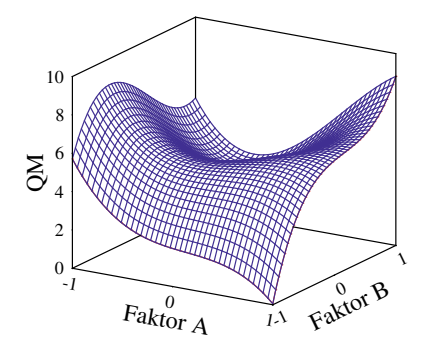

Abb. 2.21 Beispiel einer kubischen Funktion zur Beschreibung des Qualitätsmerkmals in Abhängigkeit von zwei Faktoren *A* und *B*.

Die Handhabung kubischer Beschreibungsmodelle ist aufwendig. Hilfreich ist dann eine Software <sup>7</sup> , die automatisch alle unbedeutenden Terme kürzen kann, um die Beschreibungsfunktion einigermaßen kompakt zu halten.

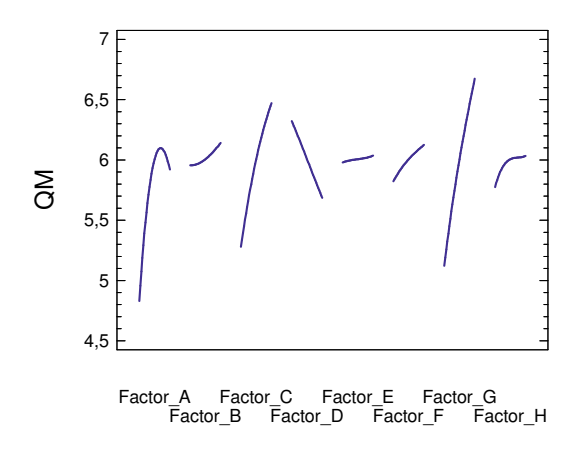

Abb. 2.22 Ergebnis der Simulation mit 500 Versuchen, Space-Filling-Design, kubisches Beschreibungsmodell. Dargestellt ist das Effekt-Diagramm für das Qualitätsmerkmal: Reichweite. Die Unterschiede zum quadratischen Modell sind in diesem Fall nur gering.

$$
n_m = \sum_{i=1}^{n_f+1} i + n_f^2 + (n_f - 2)^2 \qquad \text{für} \qquad n_f > 1 \tag{2.2}
$$

Bei drei Faktoren ergeben sich bereits 20 Modellkonstanten, bei vier Faktoren 35, bei fünf Faktoren 55, usw. . Eine Beschreibungsgleichung für zwei Faktoren *x*<sup>1</sup> und *x*<sup>2</sup> sieht dann folgendermaßen aus:

$$
y = c_0 + c_1x_1 + c_2x_2 + c_{12}x_1x_2 + c_{11}x_1^2 + c_{22}x_2^2 + c_{111}x_1^3 + c_{112}x_1^2x_2 + c_{122}x_1x_2^2 + c_{222}x_2^3
$$
\n(2.3)

<sup>7</sup> Design Expert<sup>®</sup> ist beispielsweise dazu in der Lage.

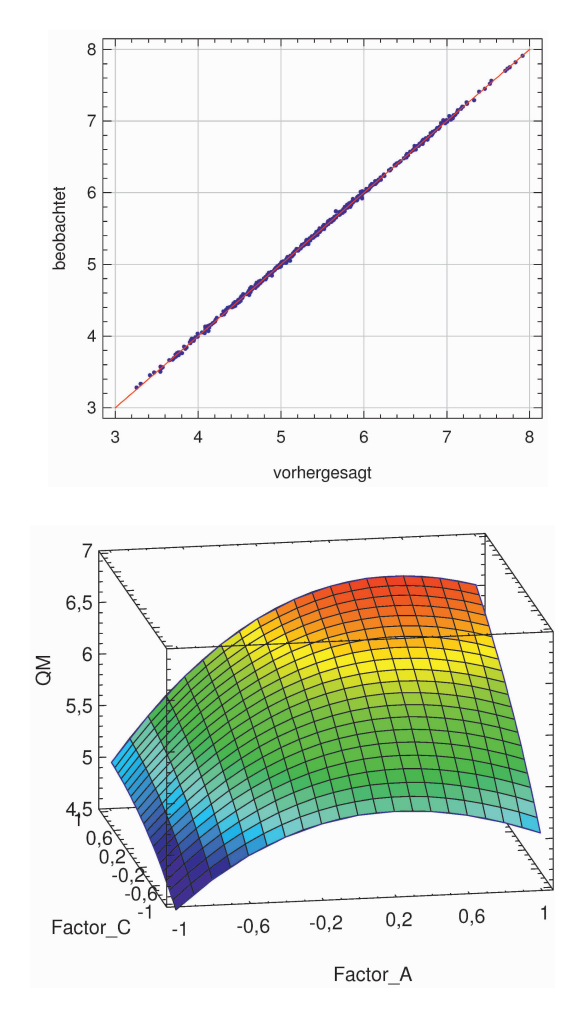

Abb. 2.23 Residual-Plot des kubischen Beschreibungsmodells am Beispiel Rasensprenger. Simulation mit 500 Versuchen, Space-Filling-Design. Das Modell dritter Ordnung erreicht einen *R* 2 *ad justed* Wert von 99,95 %, wobei noch über 300 Freiheitsgrade verbleiben, um eine stabile Statistik aufzubauen. In diesem Fall lagen tatsächlich signifikante Dreifachwechselwirkungen und kubische Effekte vor.

Abb. 2.24 Reichweite des Rasensprengers als Funktion vom vertikalem Düsenwinkel α und Düsenquerschnitt. Space-Filling-Design, kubisches Beschreibungsmodell. Die übrigen Faktoren stehen in der mittleren Einstellung.

Auch ein Beschreibungsmodell vierter Ordnung ist möglich (quartic). Die Zahl der Modellkonstanten steigt dann rasant an, also erfordert dies große Felder und eine automatisierte Elimination der nicht signifikanten Terme. Bei einer geringen Zahl von Faktoren kann das Modell vierter Ordnung jedoch sehr hilfreich sein und erweitert den Anwendungsbereich der DoE. Wo sind die Grenzen? Eine allgemeingültige Antwort gibt es nicht, allerdings einige grundsätzliche Überlegungen. Hierzu hilft die Betrachtung eines eindimensionalen Problems. Nur wenn der grundsätzliche Verlauf der Messdaten durch diese Funktionsklasse abbildbar ist, kann die Regression erfolgreich sein.

Im Einzelfall kann eine logarithmische Transformation des Qualitätsmerkmals (also der Ergebnisgröße) die Grenzen noch etwas weiter treiben, ist also immer einen Versuch wert. Allerdings wird die Regression nicht grundsätzlich besser. Daher ist in diesen Fällen eine sorgfältige Prüfung des Beschreibungsmodells notwen-

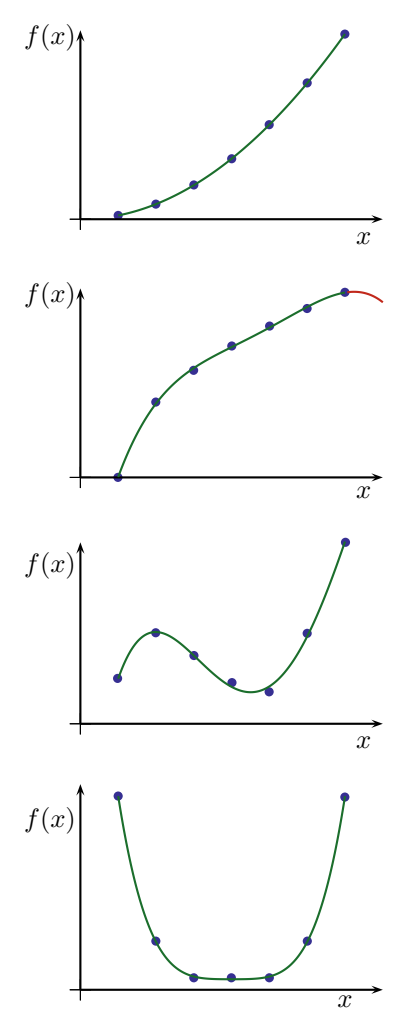

Abb. 2.25 Progressiver Verlauf. Dies ist kein Problem und erfordert in der Regel nur ein Modell zweiter Ordnung, auch wenn das Extremum nicht am Rand liegt. Die Terme dritter und vierter Ordnung bieten weitere Möglichkeiten, also ist diese Kategorie unkritisch.

Abb. 2.26 Degressiver Verlauf. Dies ist ebenfalls möglich, jedoch nur mit einem Modell dritter oder vierter Ordnung. An den Rändern läuft die Regression aus dem Ruder, also wird jede Extrapolation mit Sicherheit scheitern. Insgesamt tun sich Polynome mit degressiven Verläufen ein wenig schwer.

Abb. 2.27 Wendepunkt mit lokalen Extrema. Ein Modell dritter Ordnung kommt damit zurecht. An den Rändern ist auch hier Vorsicht geboten. Die Lage der Extrema wird möglicherweise nicht exakt vorhergesagt. Bei Optimierungen sind Bestätigungsläufe angebracht.

Abb. 2.28 Wannenförmiger Verlauf. Ein Modell vierter Ordnung kann dies überraschend gut abbilden, weil sich die Terme höherer Ordnung gegenseitig kontrollieren.

dig. Sollten die Polynome als Funktionsklasse scheitern, kann auch eine allgemeine Regression in Betracht gezogen werden. Dies ist kein DoE Standard, aber mit

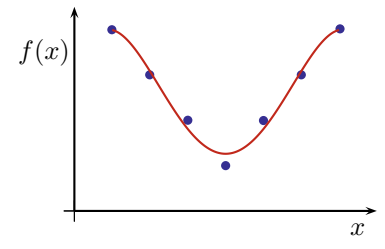

Abb. 2.29 Nicht differenzierbarer Verlauf. Hier ist Schluss. Auch ein Modell vierter Ordnung kommt nicht in die Ecke hinein und wird den vermutlich interessantesten Teil der Daten nicht gut abbilden.

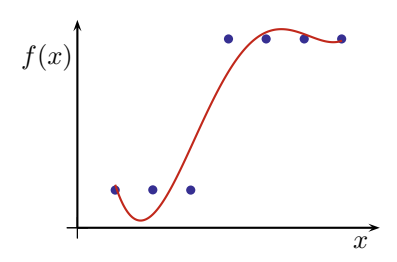

Abb. 2.30 Sprungfunktion. Auch an diesem Fall beißt sich selbst das Modell vierter Ordnung die Zähne aus. Eine grobe Abbildung ist machbar, jedoch kommt es zu Überschwingern und unrealistischen Verläufen an den Rändern.

der gleichen Software und den gleichen Versuchsdaten machbar. Im Wesentlichen erweitert sich dadurch die Auswahl an Funktionstermen und in Folge dessen die Flexibilität bei der Anpassung an die Testdaten. Wer in der Praxis mit derart nichtlinearen Zusammenhängen zu tun hat, kennt in der Regel sein System schon aus Vorversuchen und hat eine qualitative Idee vom erwarteten Verlauf. Normalerweise sind die realisierbaren Stufenabstände jedoch begrenzt, insbesondere dann, wenn viele Faktoren gleichzeitig variiert werden. Daher arbeiten auch einfache Modelle zweiter Ordnung in erstaunlich vielen Fällen absolut zuverlässig.

# 2.5 Mischungspläne

Anwendungen in der Chemie und der Verfahrenstechnik beziehen sich oft auf Mischungen. Im Gegensatz zur allgemeinen Anwendung liegt hier eine zusätzliche Randbedingung vor, die der Faktorraum eingrenzt: Die Summe aller Mischungsanteile ist 100%. Diese Randbedingung reduziert den Faktorraum um eine Dimension. Zum Beispiel steht bei drei Faktoren letztlich nur noch ein zweidimensionaler Bereich zur Verfügung, der die Randbedingung erfüllt. Sehr häufig ist der Faktorraum noch durch weitere Randbedingungen eingeschränkt, weil nicht jedes mögliche Mischungsverhältnis in der Realität darstellbar ist bzw. einen Sinn ergibt. Diese Einschränkungen sind jedoch von Fall zu Fall unterschiedlich. Daher ist dieser Abschnitt nur kurz, denn die allgemeinen Mischungspläne sind nur dann anwendbar, wenn der Faktorraum keine weiteren Einschränkungen enthält, ansonsten kommen *maßgeschneiderte* Versuchspläne zum Einsatz.

$$
\sum_{i=1}^{n_f} x_i = 1\tag{2.4}
$$

## *2.5.1 Simplex-Lattice-Design*

Das Simplex-Lattice-Design (Simplexgitterplan) testet zunächst die Ecken des verbleibenden Faktorraums, also die Mischungen mit jeweils vollem Anteil einer Komponente. Die verbleibenden Komponenten haben dann den Anteil 0. In Abhängig-

|        |                                           |             |                                                 |         | $x_1$            | $x_2$             | $x_3$ |          |
|--------|-------------------------------------------|-------------|-------------------------------------------------|---------|------------------|-------------------|-------|----------|
|        |                                           |             |                                                 |         |                  | 0                 | O     | $y_1$    |
|        |                                           |             | $x_3$<br>$x_2$<br>$x_1$                         |         | 0, 6             | 3<br>$\mathbf{0}$ | 0     | $y_2$    |
|        |                                           |             | O<br>U<br>y1                                    |         | 0, 6             | 0                 | 0,    | y3       |
|        | $x_1   x_2   x_3$                         |             | 0,5 0,5<br>U<br>$y_2$                           |         | 0, 3             |                   | O     | y4       |
| linear | $_{\rm V1}$<br>U<br>$\boldsymbol{0}$<br>1 | quadratisch | 0, 5<br>0<br>0.5<br>y3                          | kubisch | $0,\overline{3}$ | 3                 |       | y5       |
|        | U<br>$y_2$<br>$\overline{0}$<br>$\theta$  |             | $\theta$<br>$\theta$<br>$y_4$                   |         | $0,\overline{3}$ | $\theta$          | U.    | У6       |
|        | $y_3$                                     |             | $\boldsymbol{0}$<br> 0, 5 <br>$\theta$<br>$y_5$ |         | 0                |                   | 0     | y7       |
|        |                                           |             | $\overline{0}$<br>0<br>$y_6$                    |         | $\mathbf{0}$     | 0,6               | 3     | y8       |
|        |                                           |             |                                                 |         | $\boldsymbol{0}$ | $0,\overline{3}$  | 6     | y9       |
|        |                                           |             |                                                 |         | $\boldsymbol{0}$ | $\theta$          |       | $y_{10}$ |

Tabelle 2.16 Simplex-Lattice-Design für drei Mischungskomponenten und verschiedene Beschreibungsmodelle. Die Bildung der Beschreibungsmodelle erfolgt analog zur Bildung bei konventionellen Versuchsplänen. Allerdings ist der Faktorraum eingeschränkt, weil in jedem Fall die Randbedingung für die Mischung eingehalten werden muss.

keit vom gewünschten Beschreibungsmodell kommen weitere Punkte hinzu, wobei die Mischungsanteile in jeweils gleichen Stufenabständen variieren. Für das quadratische Modell kommt der Anteil 0,5 hinzu, beim kubischen Modell werden die Anteile  $0,\overline{3}$  und  $0,\overline{6}$  getestet.

### *2.5.2 Simplex-Centroid-Design*

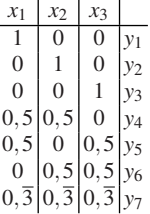

Tabelle 2.17 Simplex-Centroid-Design für drei Mischungskomponenten. Dieser Versuchsplan ist geeignet für ein lineares, ein quadratisches und ein reduziertes kubisches Beschreibungsmodell, ohne die Wechselwirkungsterme dritter Ordnung.

Das Simplex-Centroid-Design sieht grundsätzlich die Verwendung des Zentralpunktes vor. Die Bildungsvorschrift orientiert sich an einer gleich gewichteten Aufteilung mit steigender Zahl von Komponenten in jeweils allen Permutationen. Zunächst kommen alle Permutationen für eine Komponente auf 100% , dann alle Permutationen mit jeweils zwei Komponenten auf 50%, dann alle Permutationen mit drei Komponenten auf 33% usw. .

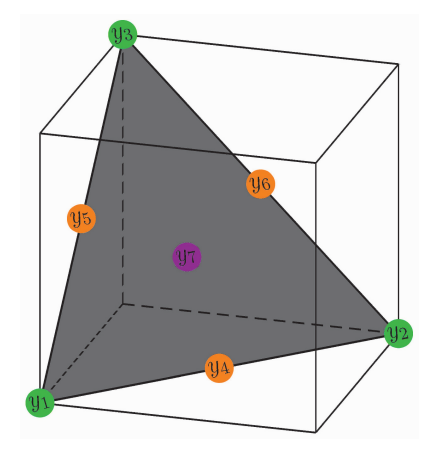

Abb. 2.31 Simplex-Centroid-Design für drei Mischungskomponenten. Aus dem dreidimensionalen Faktorraum wird ein zweidimensionaler Bereich, der die Randbedingung für die Mischung erfüllt. In diesem Bereich sind die sieben Versuchspunkte verteilt. Die Eckpunkte entstehen, wenn nur eine Komponente eingesetzt wird. Auf den Kanten des Dreiecks liegen Mischungen von jeweils zwei Komponenten. Der Zentralpunkt entsteht durch die Mischung aller drei Komponenten.

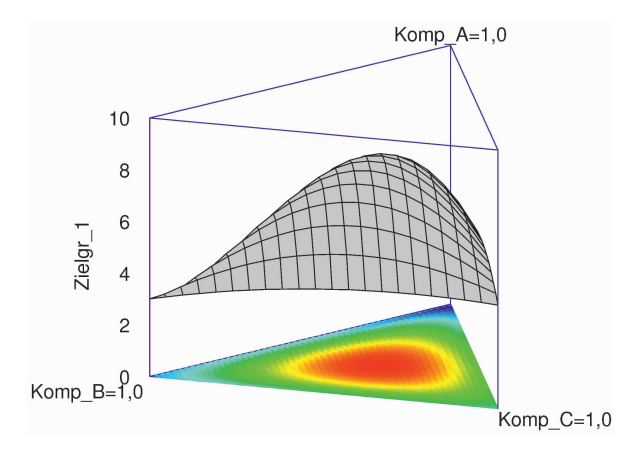

Abb. 2.32 Typische Ergebnisdarstellung eines Simplex-Centroid-Designs für drei Mischungskomponenten.

#### 2.6 Individuell erstellte Versuchspläne

In der Praxis kann es gute Gründe geben, von den vorkonfektionierten Versuchsplänen abzuweichen und einen Versuchsplan zu erstellen, der quasi für das aktuelle Experiment maßgeschneidert wird. In Chemie und Verfahrenstechnik kommt dies allein deshalb oft vor, weil Mischungen nicht in beliebiger Zusammensetzung zu brauchbaren Ergebnissen führen, sondern nur in eingegrenzten Gebieten. Gemischtstufige Felder sind ebenfalls nicht trivial und werden dann erforderlich, wenn die Faktoren in unterschiedlich vielen Stufen zu testen sind. Mitunter ist die Zahl der durchführbaren Versuche auch so begrenzt, dass man bestrebt ist, exakt das erforderliche Minimum an Versuchen durchzuführen.

In diesen Fällen kommen sogenannte *optimale* Versuchspläne zum Einsatz, die nach bestimmten Kriterien aus einem Vollfaktorplan die wichtigsten Einstellungen herauspicken. An die Stelle eines Vollfaktorplans kann auch eine Kombination aus zweistufigem Vollfaktorplan und weiteren *Kandidaten* treten. Als Kandidat gilt hier eine mögliche Einstellung der Faktoren, die nicht im zweistufigen Vollfaktorplan enthalten ist, zum Beispiel Zentralpunkt oder Kantenmitten (vgl. Box-Behnken-Plan). Natürlich muss auch hier gewährleistet sein, dass die Effekte voneinander zu trennen sind.

An dieser Stelle taucht eine große Hürde auf, da der Anwender vor der Versuchsreihe sein Beschreibungmodell festlegen muss. Der Auswahlalgorithmus berücksichtigt nur die Effekte des vorher ausgewählten Beschreibungsmodells bei der Selektion der optimalen Kombinationen. Kennt man sein System gut, ergibt sich dadurch im Vergleich zu vorkonfektionierten Plänen ein gewisses Einsparpotential. Kennt man sein System nicht so gut, wird der optimale Versuchsplan die vorkonfektionierten Pläne kaum schlagen können, bringt aber möglicherweise zusätzliche Komplikationen mit sich. Der Anwender muss neben dem Beschreibungsmodell auch die Zahl der verfügbaren Versuchsläufe und das Auswahlkriterium festlegen. Aus diesen Angaben errechnet der Computer dann den bestmöglichen Kompromis in Bezug auf das Auswahlkriterium. In jedem Fall ist es ratsam, sich das resultierende Feld genau anzusehen und die Eigenschaften zu prüfen. Oft wird leider die Zahl der für eine saubere Untersuchung erforderlichen Versuche unterschätzt oder der Anwender kennt den Unterschied der Auswahlkriterien nicht. Blindes Vertrauen in den *optimalen* Versuchsplan führt dann zur Enttäuschung.

#### *2.6.1 Auswahlkriterien*

Gängig ist das sogenannte D-optimale Design. Hierzu wird die Koeffizientenmatrix X analysiert, die in Abhängigkeit vom Beschreibungsmodell und dem Versuchsplan entsteht. Um zu verstehen, was es damit auf sich hat, ist ein kleiner Exkurs in die Regressionsanalyse [144, 43, 185] notwendig. Letztlich laufen alle alle bislang gezeigten Beschreibungsmodelle auf eine lineare Regression hinaus. Auch die Wechselwirkungen und quadratischen Effekte sind formal wie lineare Effekte berechenbar, wenn man sogenannte *transformierte Eingangsgrößen* einführt. Eine transformierte Eingangsgröße entsteht aus einer oder mehreren Eingangsgrößen durch eine feste mathematische Verknüpfung, zum Beispiel Multiplikation. Im Gleichungssystem erfordert jede transformierte Eingangsgröße eine zusätzliche Spalte. De facto muss also ein Gleichungssystem mit *n<sup>c</sup>* Spalten und *n<sup>r</sup>* Zeilen gelöst werden.

$$
n_c = n_f + n_t + 1\tag{2.5}
$$

Zur Faktorenzahl *n<sup>f</sup>* kommt noch die Zahl der zusätzlichen transformierten Eingangsgrößen *n<sup>t</sup>* hinzu. Außerdem erfordert der Gesamtmittelwert eine Konstante. *n<sup>r</sup>* ist die Zahl der Versuchsläufe. Die Ergebnisse der Versuchsläufe bilden einen Vektor y. Dieser wird durch das Beschreibungsmodell angenähert, wobei ein Restfehler ε bleibt. Das Beschreibungsmodell seinerseits ist eine Linearkombination der Eingangsgrößen (inclusive der transformierten Eingangsgrößen) und der Konstanten. Die Linearkombination entsteht einfach durch Multiplikation der Matrix X mit dem Vektor c.

$$
y = Xc + \varepsilon \tag{2.6}
$$

Um an die Modellkonstanten c zu kommen, muss die folgene Gleichung gelöst werden:

$$
\mathbf{c} = \left(\mathbf{X}'\mathbf{X}\right)^{-1}\mathbf{X}'\mathbf{y} \tag{2.7}
$$

An dieser Stelle setzen die Bewertungsverfahren an. Der D-optimale Versuchsplan minimiert die Determinante des Terms  $(X'X)^{-1}$ . Dies entspricht einer Maximierung der Determinante von (X'X). (X'X) wird auch als *Informationsmatrix* bezeichnet. Lapidar ausgedrückt bringt die maximale Determinante auch die maximale Information. So wird eine möglichst stabile Berechnung der Modellkonstanten erreicht. Der Suchalgorithmus stellt bei vorgegebenem Beschreibungsmodell jeweils die Kandidatenliste zusammen und rechnet eine neue Matrix X aus. Die Optimierung nach dem oben genannten Kriterium liefert dann die bestmögliche Auswahl der Faktoreinstellungen. D-optimale Versuchspläne minimieren das Volumen des gemeinsamen Vertrauensbereiches des Vektors c.

Alternativ dazu kann auch die mittlere Varianz der Regressionskoeffizienten optimiert werden. Dies geschieht im A-optimalen Design. Hierzu wird die Summe der Hauptdiagonalenelemente von  $(X'X)^{-1}$  minimiert, die Spur (trace) dieser Matrix.

Das G-optimale Design minimiert das größte Element der Hauptdiagonale in der sogenannten Hutmatrix  $X(X/X)^{-1}X'$ . Dies beeinflusst die maximal auftretende Varianz der Vorhersagewerte im gesamten Faktorraum. Es gilt nämlich folgende Beziehung zwischen den vorhergesagten Ergebnissen  $\hat{v}$  und den tatsächlichen Ergebnissen y:

$$
\hat{\mathbf{y}} = \mathbf{X} \left( \mathbf{X}' \mathbf{X} \right)^{-1} \mathbf{X}' \mathbf{y} \tag{2.8}
$$

I-optimale und V-optimale Versuchspläne richten hingegen ihr Augenmerk auf die mittlere Vorhersagegüte im Faktorraum.

Eine genaue mathematische Beschreibung der verschiedenen Kriterien, mit Herleitungen und Vergleich in Bezug auf ihre Auswirkung auf den letztendlich resultierenden Versuchsplan sprengt den Rahmen dieses Buches. Zur Regressionsanalyse gibt es eigene Bücher [43], die im Detail alle Rechenschritte durchgehen.

#### *2.6.2 Einschränkungen des Faktorraums*

Es gibt zwei mögliche Varianten: Einschränkungen, die jeweils nur einen Faktor betreffen, oder Einschränkungen die sich auf eine Kombination aus Faktoreinstellungen beziehen. Im Endeffekt führen beide Restriktionstypen dazu, dass ein Teil der möglichen Kombinationen von vornherein ausscheidet, also bei der Suche nach dem optimalen Versuchsplan nicht weiter betrachtet wird.

Die erste Variante lässt sich leicht durch die Wahl der Einstellgrenzen klären.

$$
x_{i_{min}} \le x_i \le x_{i_{max}} \tag{2.9}
$$

Die zweite Variante erfordert zusätzliche Restriktionen, die in der Regel implizit ausgedrückt werden, zum Beispiel:

$$
x_1 + x_2 \le 10 \tag{2.10}
$$

Nicht alle Versuchsplanungsprogramme gestatten es, die Restriktionen derart detailliert einzugeben. Hier sollte der Anwender vor einer Kaufentscheidung mit dem Softwareanbieter Rücksprache halten, soforn diese Funktionalität von Bedeutung ist. Alternativ dazu kann man im Einzelfall mit Pseudofaktoren durchaus zum Ziel kommen. Pseudofaktoren sind mathematische Konstrukte, die reale Faktoreinstellungen miteinander verknüpfen. Im Versuchsplan und der nachfolgenden Auswertung werden sie wie reale Faktoren behandelt. Für den tatsächlichen Test muss man natürlich aus der verlangten Einstellung der Pseudofaktoren wieder die Einstellungen der realen Faktoren ausrechnen, was bei einfachen Verknüpfungen aber kein Hexenwerk ist.

### 2.7 Die Mutter aller Versuchspläne

Obwohl diese Kategorie von Versuchsplänen keine besonders gute Vermengungsstruktur aufweist <sup>8</sup>, gelten die griechisch-lateinischen Quadrate von Leonhard Euler (1707 bis 1783) als die ältesten brauchbaren Versuchspläne. Arabische und indianische Schmuckstücke mit Mustern vergleichbarer Anordnungen datieren zwar zurück bis ca. 1200, wurden jedoch nicht mathematisch analysiert.

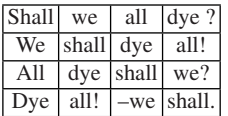

Tabelle 2.18 Schon vor langer Zeit wurden düstere Gedanken mit Mathematik verknüpft. Diese Inschrift findet sich in Cornwall auf dem Grab von Hannibal Basset (1686-1708). 291 Jahre später prägten die Gebrüder Wachowski den Ausspruch: "The matrix is everywhere."

<sup>8</sup> 1989 sah sich Stuart HUNTER [76] dazu veranlasst, vor diesen Feldern in einer Publikation zu warnen: Let's All Beware the Latin Square.

Was hat das alles mit einem Versuchsplan zu tun? Nun, kommen wir zurück zum Ursprung der DoE und die Arbeiten von R. Fisher, ca. um 1920. Fisher hatte zweidimensionale Gebilde als Testfelder zur Verfügung. Dies im wahrsten Sinne des Wortes, denn er betrieb landwirtschaftliche Züchtungsforschung. Auf diesen zweidimensionalen Gebilden wollte er natürlich mehr als zwei Faktoren untersuchen, idealerweise auch auf mehr als zwei Stufen. Die Euler'schen Quadrate waren als mathematische "Spielerei" damals bekannt. Ihr Einsatz zur Festlegung der Bepflanzung auf einem Acker war hingegen innovativ. Eine wunderbare Zusammenstellung der historischen Entwicklung findet sich übrigens bei ANDERSON [3].

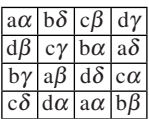

Tabelle 2.19 Griechisch-lateinisches Quadrat nach Leonhard Euler (1707-1783) In jeder Zeile und in jeder Spalte kommen alle Buchstaben genau einmal vor. Dieses Feld ist ausgewogen.

Vereinfachend betrachten wir nun ein Feld mit neun Segmenten. Trivial ist die Belegung mit zwei Faktoren auf jeweils drei Stufen. Diese werden einfach zeilenweise bzw. spaltenweise angeordnet. Mit der Idee von Euler ergibt sich nun die Möglichkeit, zwei weitere Faktoren einzubringen, ohne die Zahl der Segmente zu erhöhen.

|  | $+ C+D+ C-D0 CO$ D-                                                      |  |
|--|--------------------------------------------------------------------------|--|
|  | $B \,   \, 0 \,   \, C \, 0 \,   \, D \,   \, C + D -   \, C - D +   \,$ |  |
|  | $ C - D  \le 0$ $\overline{D+ C + D}$                                    |  |
|  |                                                                          |  |
|  |                                                                          |  |

Tabelle 2.20 L9 Versuchsplan mit neun Einstellungen und vier Faktoren auf jeweils drei Stufen. Für A- kommt jede Stufe von C und D genau einmal vor, bei B+ ebenso. Bei C0 oder D- findet man jede Stufe von A und auch von B. Jede beliebige Kombination funktioniert. Das Feld ist ausgewogen.

Felder dieser Art sind sehr dicht besetzt, daher klein, aber auch schwer auszuwerten. Taguchi hat diese Felder sehr gerne eingesetzt [59], war damit jedoch bei Statistikern umstritten. Trotz aller Kritik war Taguchi erfolgreich, was letztlich auch ein wenig auf die Robustheit der Methode zurückzuführen ist. Nur die Stufenmittelwerte der Faktoreinstellungen lassen sich aus den Ergebnissen sicher ablesen, keine quadratischen Effekte und keine Wechselwirkungen.